# **МЕТОДЫ ВЫЧИСЛЕНИЙ ТЕМА 3. ОПТИМИЗАЦИЯ**

*© М.Е. Никитин, 2015-2016*

### **Оптимизация**

**Оптимизация** – это поиск оптимального (наилучшего) варианта в заданных условиях.

**Оптимальное решение** – такое, при котором некоторая заданная функция (*целевая функция*) достигает минимума или максимума.

#### **Постановка задачи:**

- **• целевая функция**
	- (расходы, потери, ошибки)  $f(x) \rightarrow min$
	- $f(x) \rightarrow \max$  (доходы, приобретения)

**2 • ограничения**, которые делают задачу осмысленной *Задача без ограничений*: построить дом при минимальных затратах. *Решение*: не строить дом вообще.

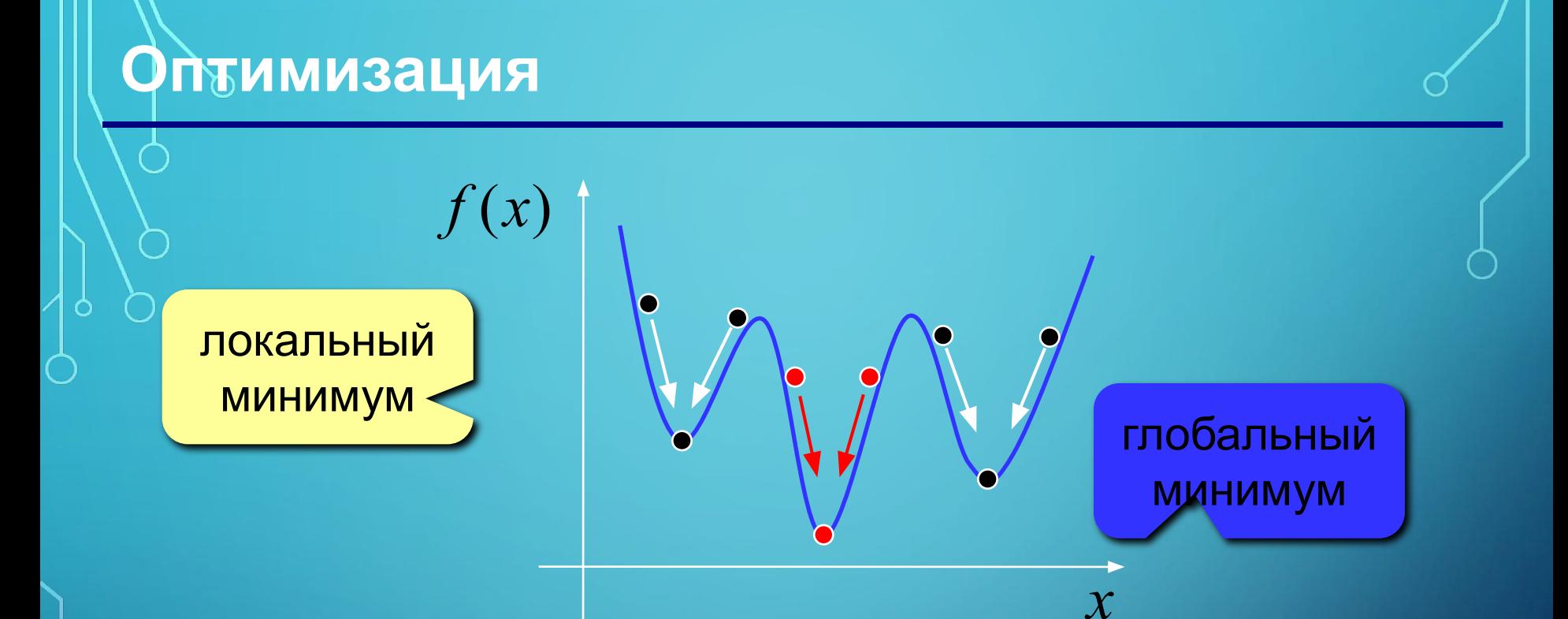

• обычно нужно найти **глобальный минимум**

• большинство численных методов находят только **локальный минимум**

начального приближения («шарик на горке скатится в • минимум, который найдет *Excel,* зависит от выбора ближайшую ямку»)

### **Поиск минимума функции**

### $\hat{y} = x^2 + 6\sin x + 5\cos x$

**1. Строим график функции (диаграмма «Точечная»)**

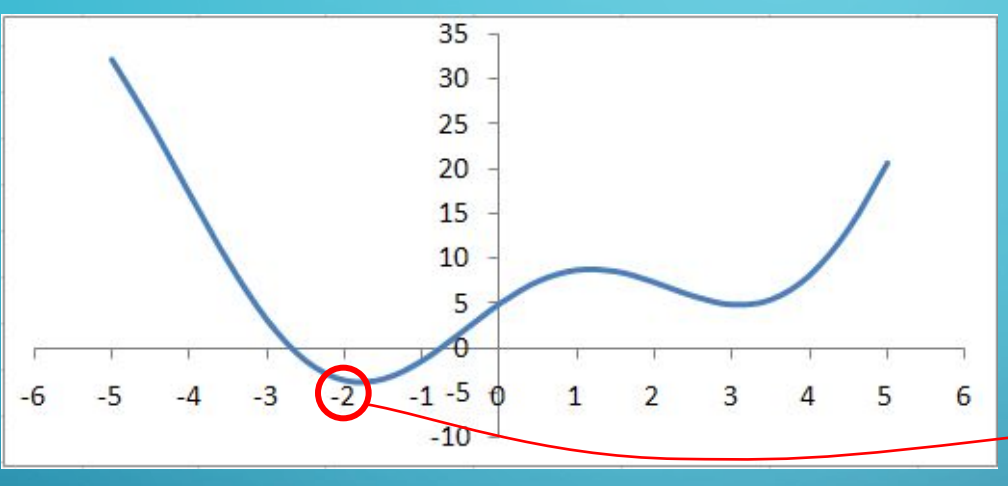

#### **Зачем нужен график?** ?

#### начальное приближение

**4**

целевая

ячейка

$$
x_0 = -2
$$

#### **2. Подготовка данных**

начальное приближение 1

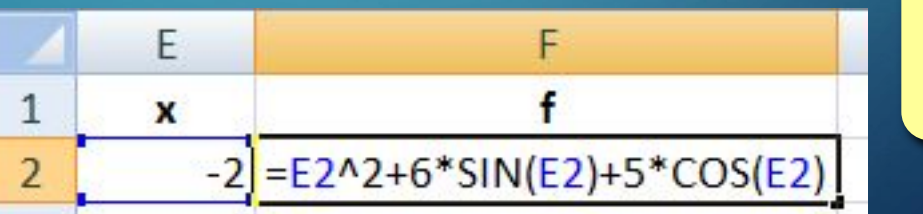

#### **Изменение E2 должно влиять на F2!** !

### **Поиск минимума функции**

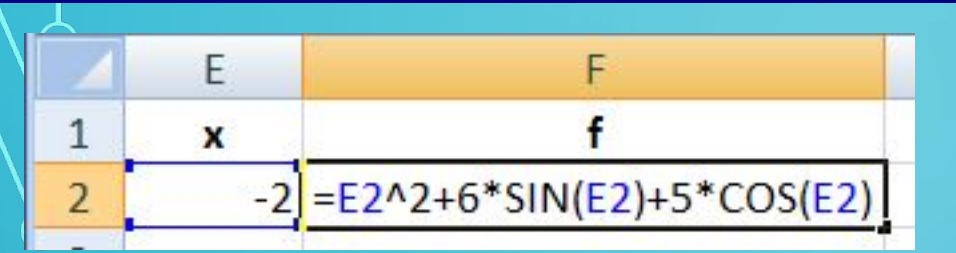

#### **3. Надстройка «Поиск решения»**

изменяемые ячейки: E2 D2:D6 D2:D6; C5:C8 ограничения  $AI \le 20$  $B2:BB \ge 5$  $AI =$ целое

 $\bigcap$ 

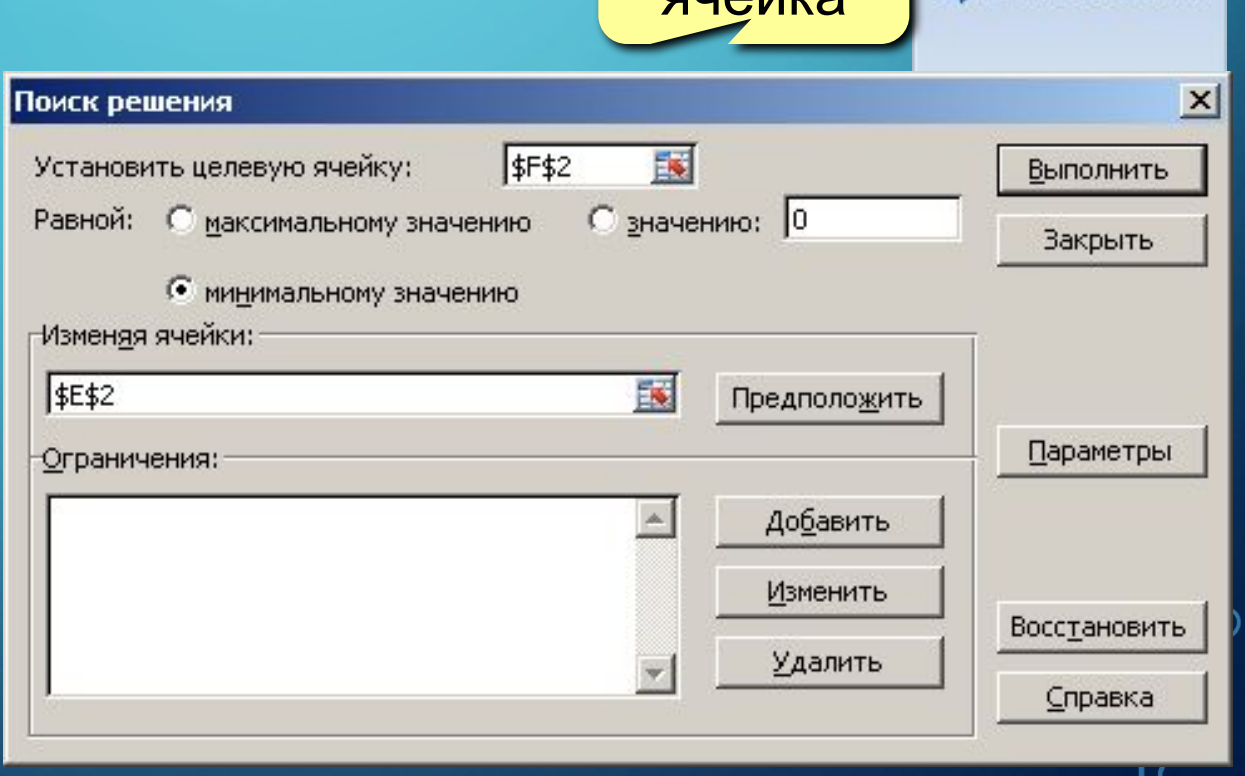

целевая

Рецензирование

2 Поиск решения

пчайка

#### Параметры поиска решения

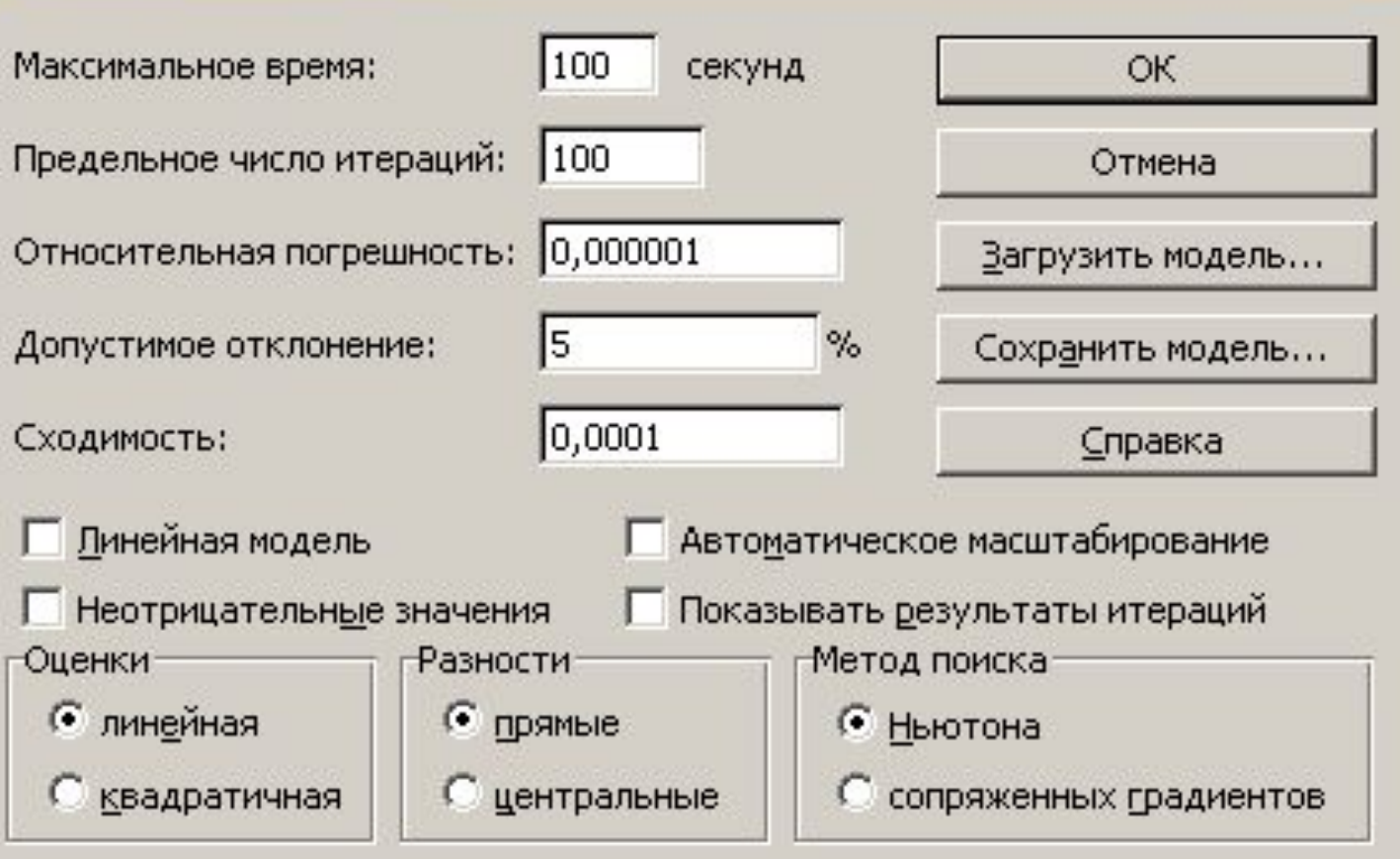

**6**

 $\mathbf{x}$ 

### **Оптимизация**

?

 $\mathsf{P}$ 

#### ? **Подбор параметра – это оптимизация?**

#### **Надстройка «Поиск решения» позволяет:**

- искать минимум и максимум функции
- использовать несколько изменяемых ячеек и диапазонов
- вводить ограничения (**<=**, **>=**, целое, двоичное)

#### **Как влияет ограничение «A1-целое» на сложность решения задачи?**

# **МЕТОДЫ ВЫЧИСЛЕНИЙ ТЕМА 4. ВОССТАНОВЛЕНИЕ ЗАВИСИМОСТЕЙ**

*© М.Е. Никитин, 2015-2016*

**Пары значений (аргумент-функция):**

 $(x_1, y_1), (x_2, y_2), ..., (x_n, y_n)$ задают некоторую неизвестную функцию  $y = f(x)$ 

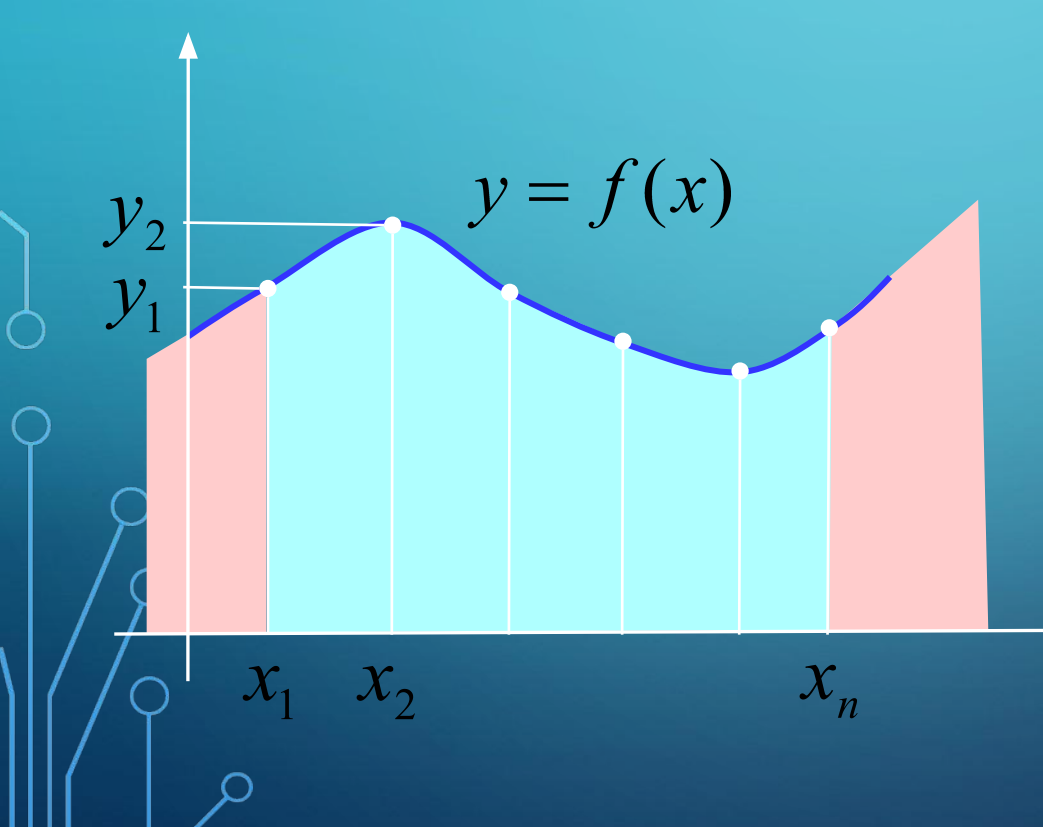

**Зачем:**

- •найти У в промежу
	- точных точках *(интерполяция)*
- •найти  *вне диапазона* измерений *(экстраполяция, прогнозирование)*

**9**

какую?

#### **Какое решение нам нужно?**

!

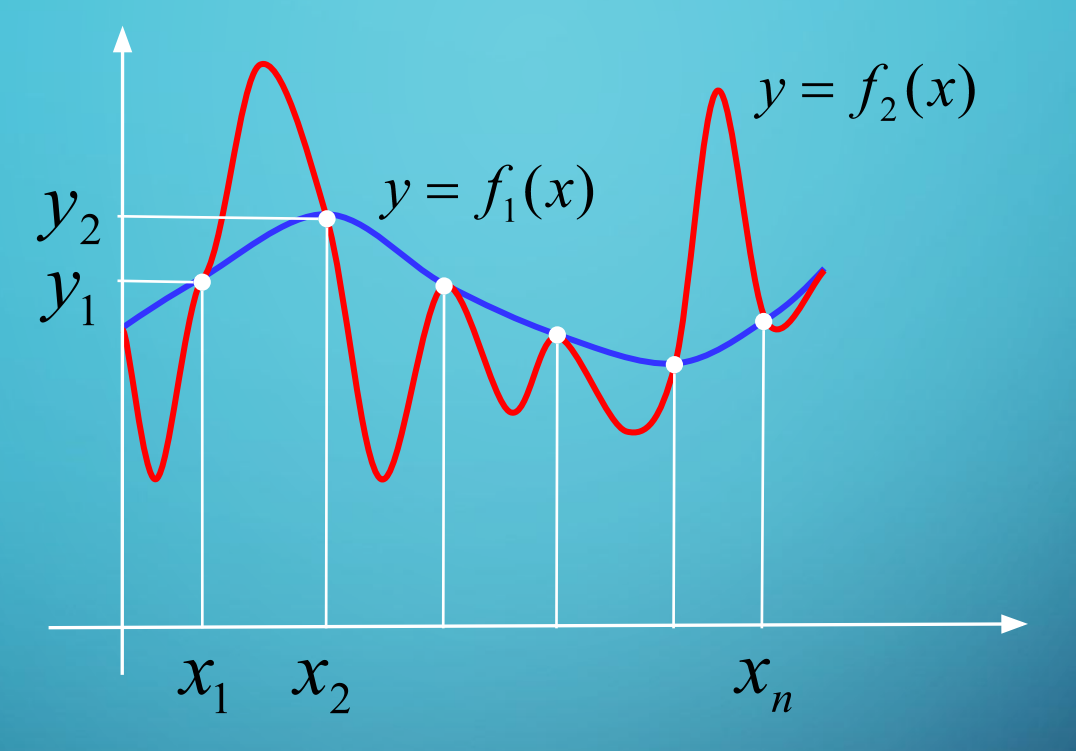

 **Через заданный набор точек проходит бесконечно много разных кривых!**

**10 Вывод:** задача **некорректна**, поскольку решение неединственно.

**Корректная задача:** найти функцию **заданного вида**, которая лучше всего соответствует данным.

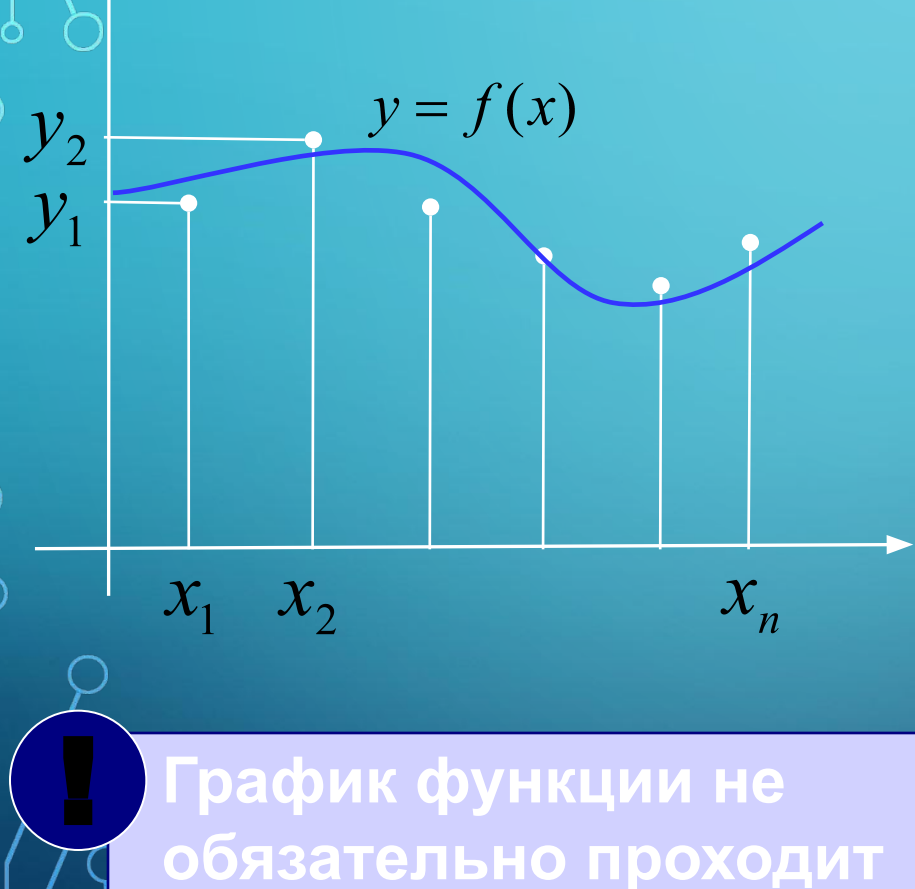

 **через заданные точки!**

Примеры: •линейная  $y = a \cdot x + b$ •полиномиальная<br> $y = a_3 x^3 + a_2 x^2 + a_1 x + a_0$ •степенная  $y = a \cdot x^b$ •экспоненциальная  $y = a \cdot e^{bx}$ •логарифмическая  $y = a \cdot \ln x + b$ ? **Как выбрать функцию?**

### **Что значит «лучше всего соответствует»?**

#### **Метод наименьших квадратов (МНК):**

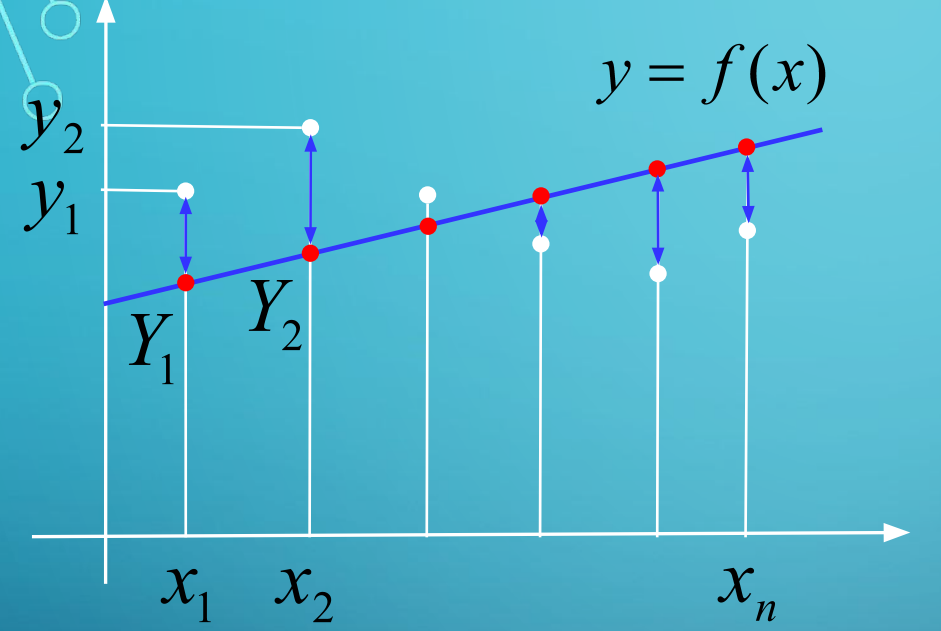

$$
(xi, yi)3
$$

 $Y_i = f(x_i)$ 

$$
\varepsilon = \sum_{i=1}^{n} (y_i - Y_i)^2 \to \min
$$

#### ? **Зачем возведение в квадрат?**

1) чтобы складывать положительные значения 2) решение сводится к системе линейных уравнений (просто решать!)

### **МНК для линейной функции**

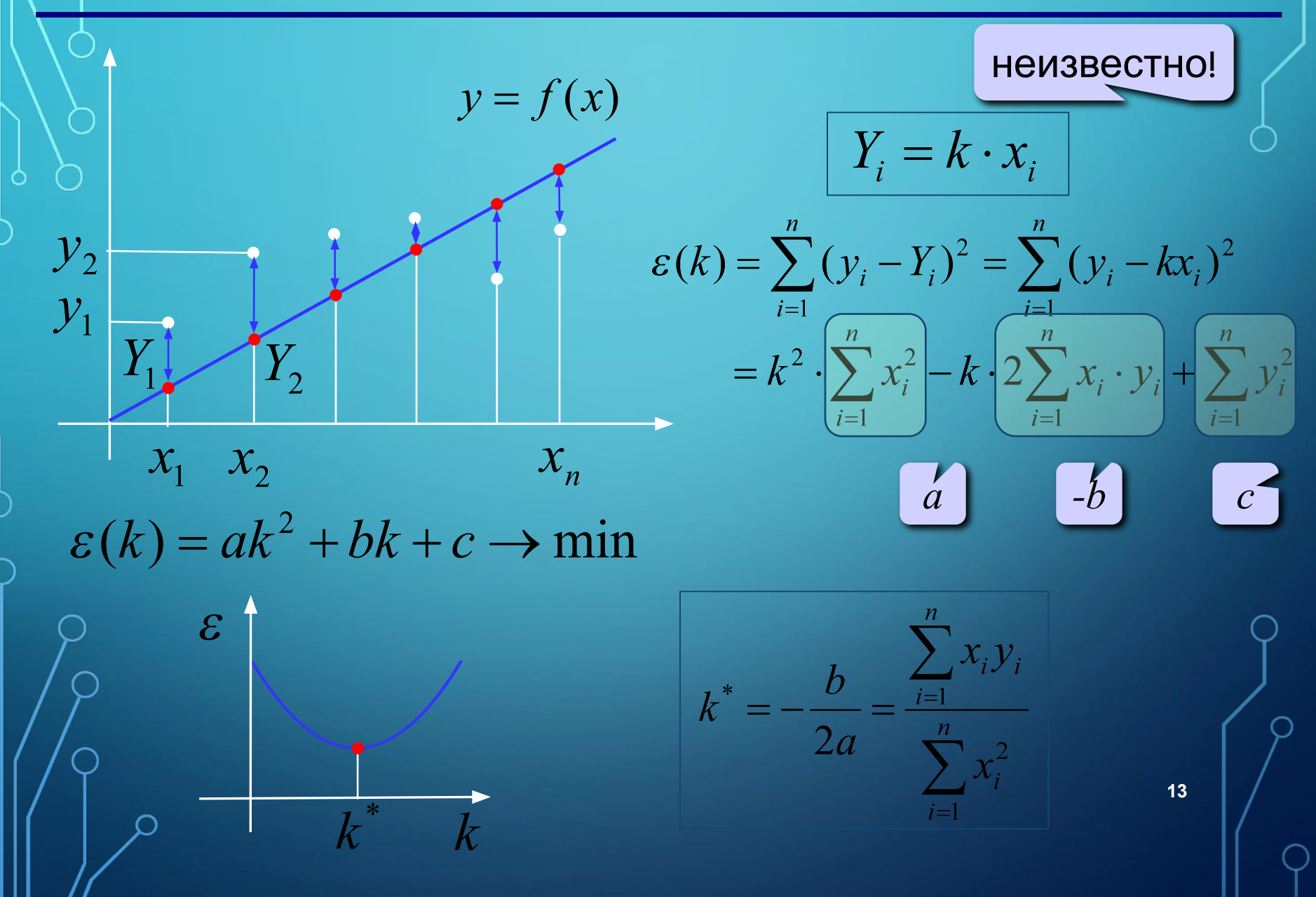

#### **Сопротивление проводника**

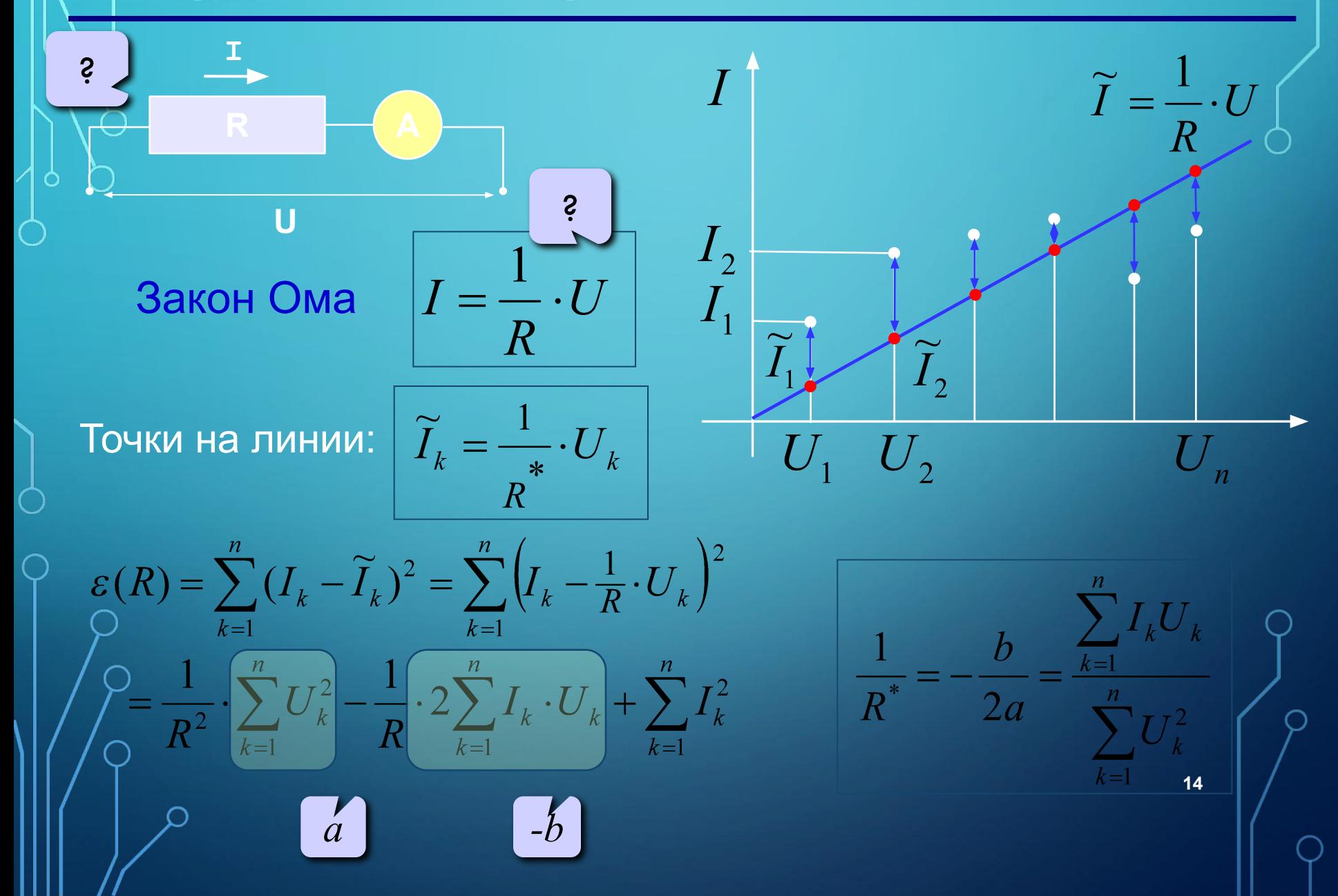

### **Обработка результатов эксперимента**

**Задача.** В файле **mnk.txt** записаны в столбик 10 пар чисел (напряжение, ток), полученные в результате эксперимента с одним резистором. Найти (приближенно) его сопротивление по методу наименьших квадратов.

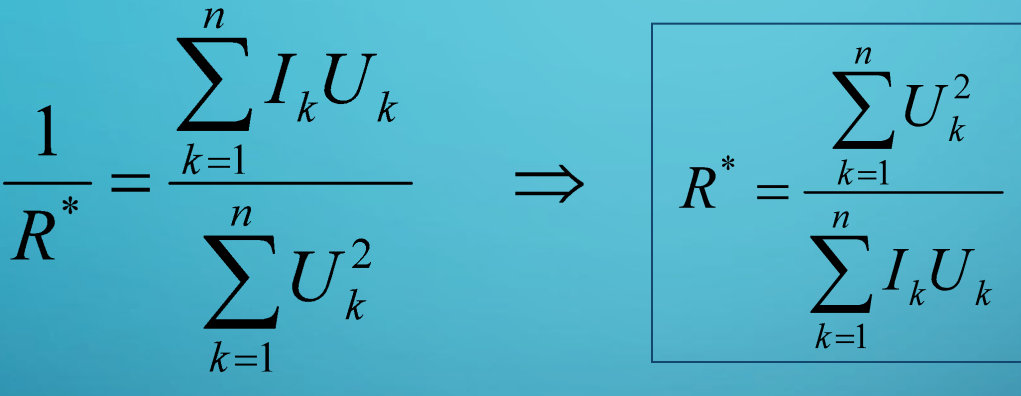

Этапы решения:

1.Прочитать данные из файла в массивы U и I.

2. Вычислить

ные из фаила  

$$
\sum_{k=1}^{n} I_k U_k
$$

3.Вычислить *R \** .

### Работа с файлами: принцип с

Переменная типа «текстовый файл»:

var f: text;

#### **I этап**. открыть файл :

• связать переменную **f** с файлом

• открыть файл (сделать его активным, приготовить к работе)

Reset(f); {для чтения}

Rewrite(f); {для записи}

#### **II этап**: работа с файлом

Read (  $f, n$  ); { ввести значение n }

Write  $(f, n)$ ;  $\{$  записать значение n  $\}$ Writeln ( f, n );{c переходом на нов.строку }

**III этап:** закрыть файл

### **Обработка результатов эксперимента**

#### **Чтение данных:**

 U, I: array[1..10] of real; k: integer;

?

 **Какие переменные и массивы надо объявить?**

### **Обработка результатов эксперимента**

#### **Вычисления:**

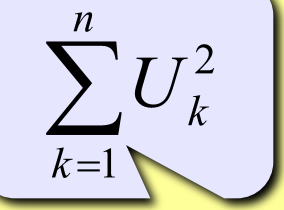

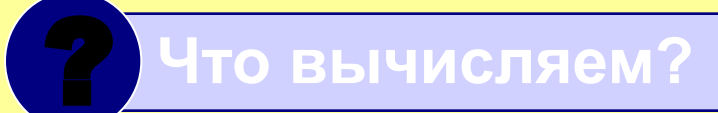

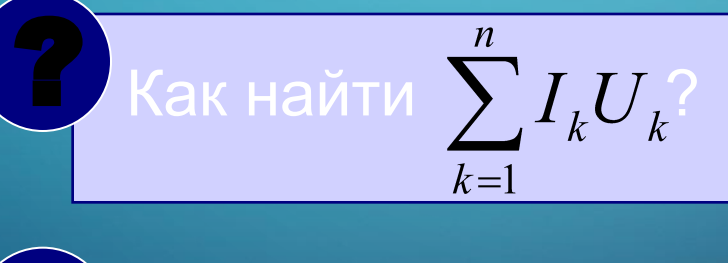

 **Как найти** *R \** ? **?**

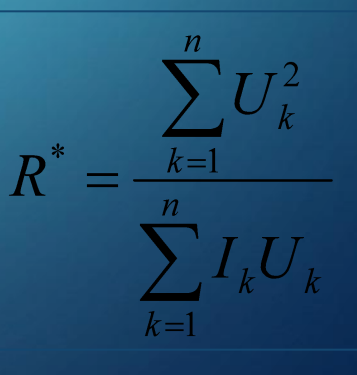

### **Задания**

**«4»: Используя метод наименьших квадратов, найти приближенное значение сопротивления по данным файла mnk.txt.**

**«5»: Сделать то же самое, предполагая, что в файле неизвестное количество пар значений, но не более 100. Цикл ввода должен выглядеть так:**

> пока не достигнут конец файла (eof = *end of file*)

while not eof (f) do begin читаем  $U[k]$  и  $I[k]$  } { тут еще что-то надо сделать }

### **Коэффициент достоверности** *(Excel)*

$$
R^{2} = 1 - \frac{\sum_{i=1}^{n} (y_{i} - Y_{i})^{2}}{\sum_{i=1}^{n} (y_{i} - \overline{y})^{2}}
$$

 $(x_i, y_i)$  заданные пары значений  $Y_i = f(x_i)$  $\overline{y}$  – среднее значение  $y_i$ 

Крайние случаи: •если график проходит через точки:  $R^2=1$ •если считаем, что  $y$  не меняется и  $Y_i = \overline{y_i}$  $R^2=0$ 

 **Фактически – метод наименьших квадратов!** !

#### **Диаграмма «График»:**

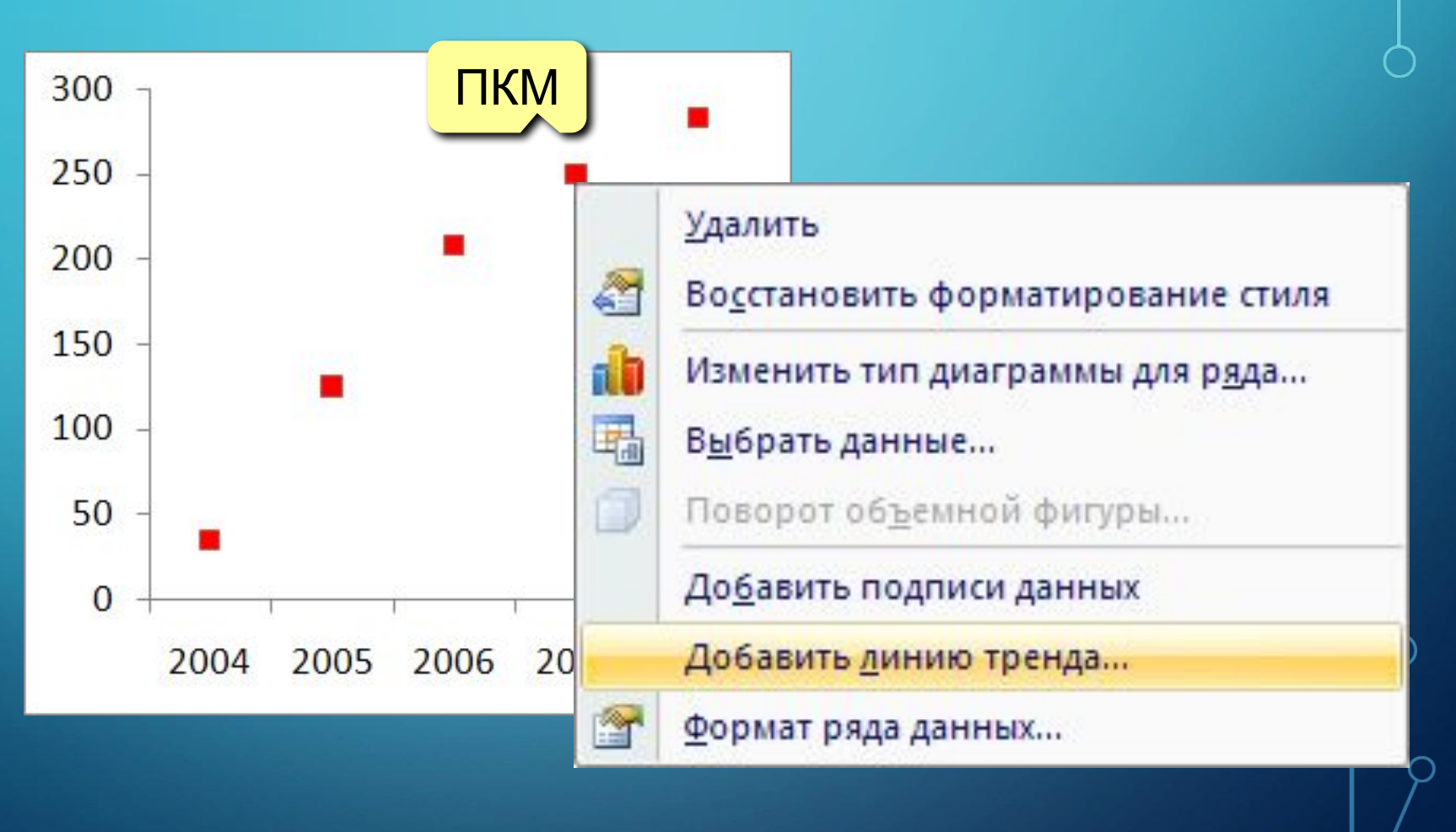

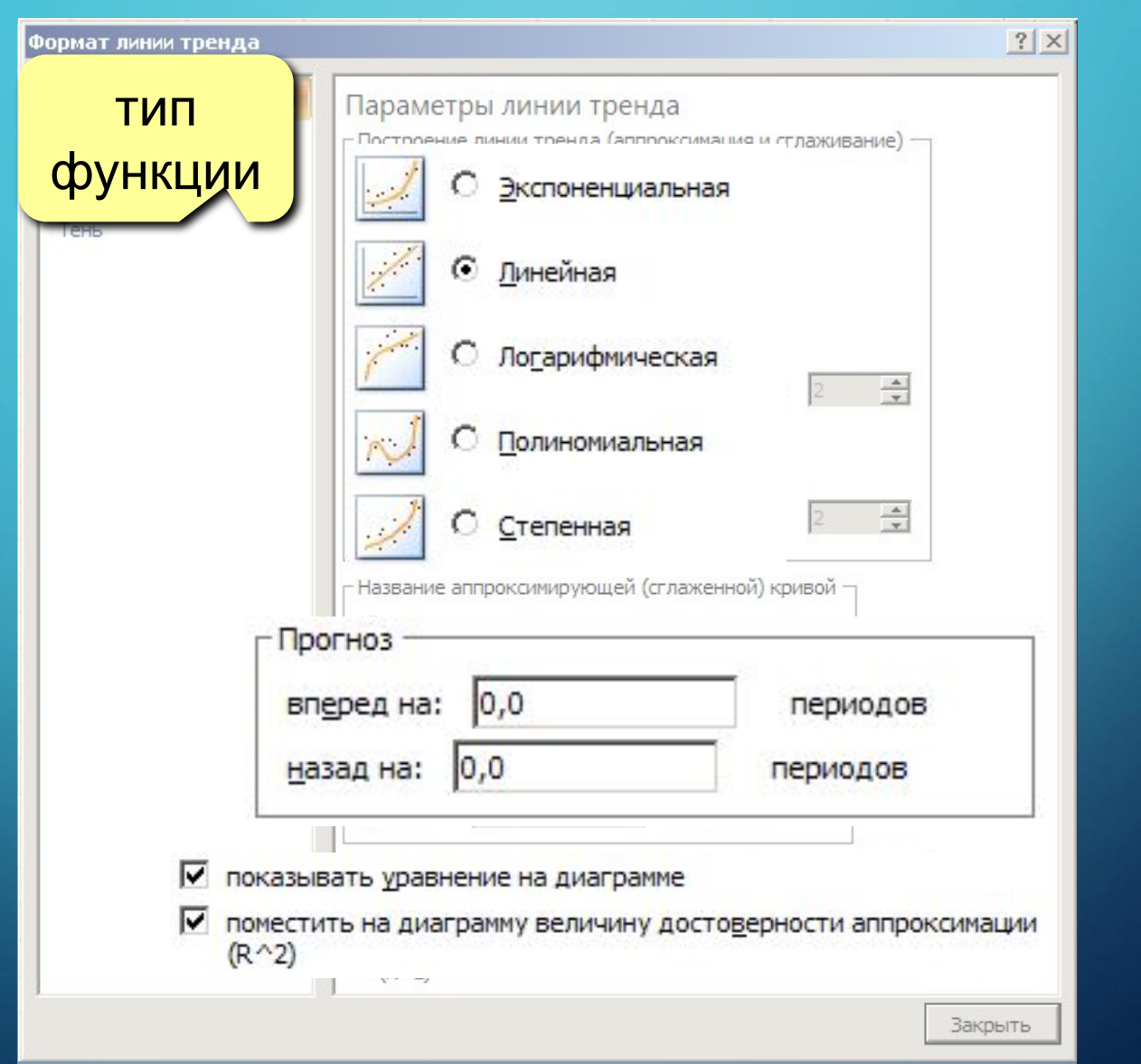

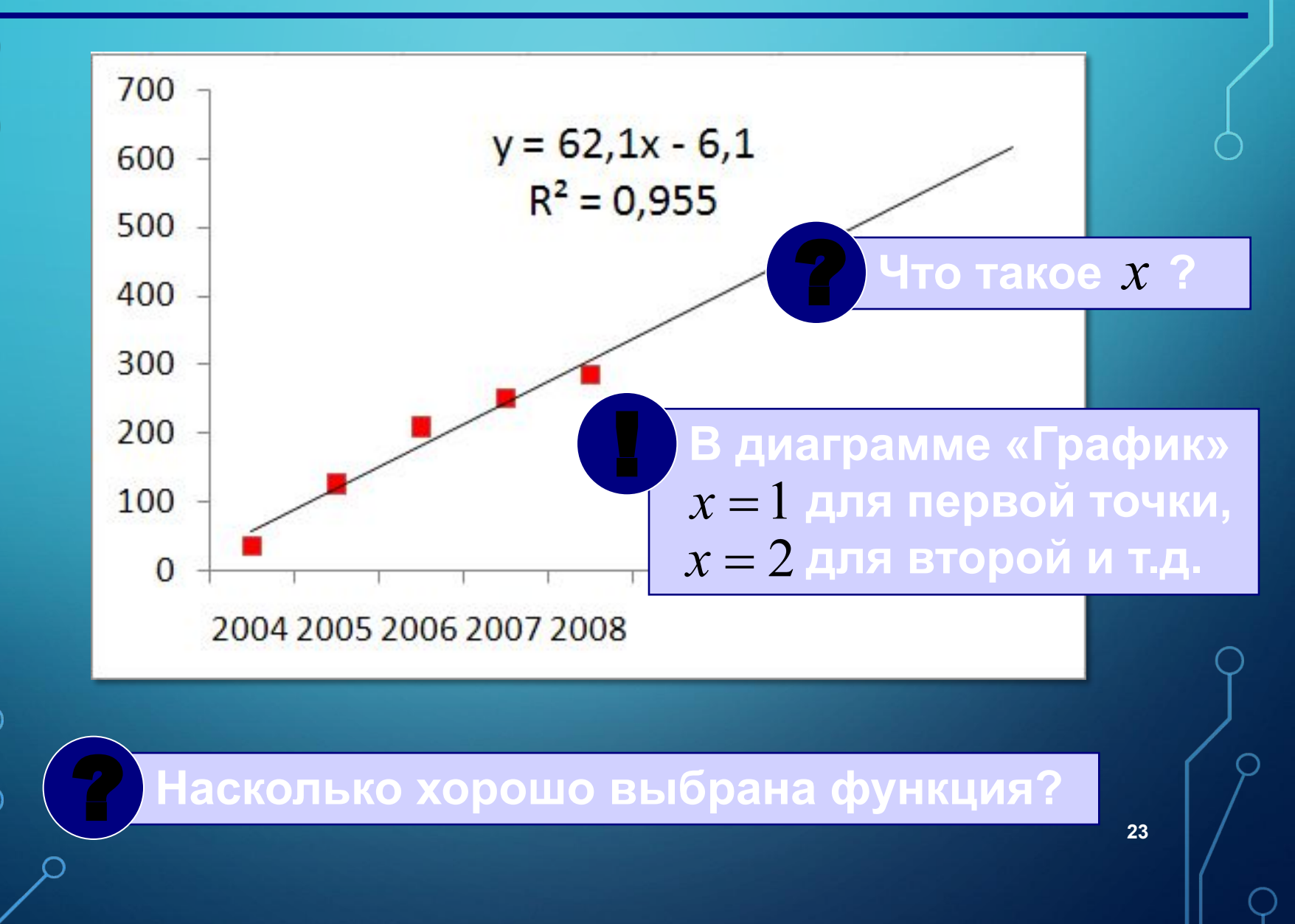

**Сложные случаи** (нестандартная функция):

$$
f(x) = a \cdot \sin kx + b
$$

? **Что делать?**

Алгоритм:

- 1) выделить ячейки для хранения  $a, k, b$
- 2) построить ряд  $Y_i = f(x_i)$  для тех же  $x_i$
- 3) построить на одной диаграмме ряды  $y_i$  и  $Y_i$
- 4) попытаться подобрать  $a, k, b$  так, чтобы два графика были близки
- 5) вычислить  $R^2$  в отдельной ячейке
	- функции: СУММКВРАЗН сумма квадратов разностей рядов ДИСПР – дисперсия

6) Поиск решения:  $R^2 \rightarrow \min$ 

 **Это задача оптимизации!** !

# **МЕТОДЫ ВЫЧИСЛЕНИЙ ТЕМА 5. СТАТИСТИКА**

*© М.Е. Никитин, 2015-2016*

### **Ряд данных и его свойства**

**Ряд данных** – это упорядоченный набор значений

**Основные свойства** (ряд **A1:A20**):

• количество элементов =СЧЕТ (A1:A20)

 $x_1, x_2, ..., x_n$ 

- количество элементов, удовлетворяющих некоторому условию: **= СЧЕТЕСЛИ(A1:A20;"<5")**
- минимальное значение **=МИН(A1:A20)**
- максимальное значение **=МАКС(A1:A20)**
- сумма элементов **=СУММ(A1:A20)**
- среднее значение **=СРЗНАЧ(A1:A20)**

### **Дисперсия**

### Для этих рядов одинаковы МИН, МАКС, СРЗНАЧ

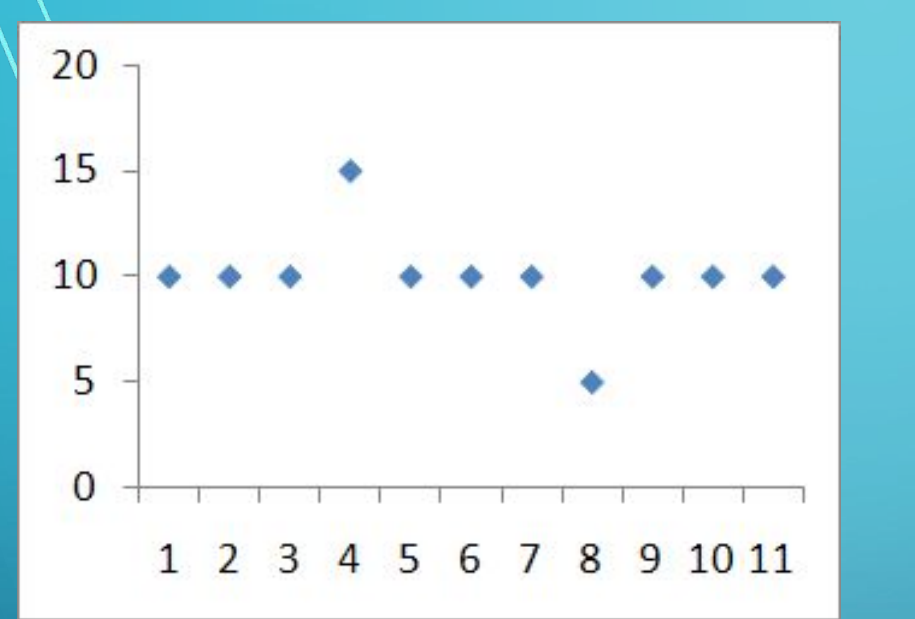

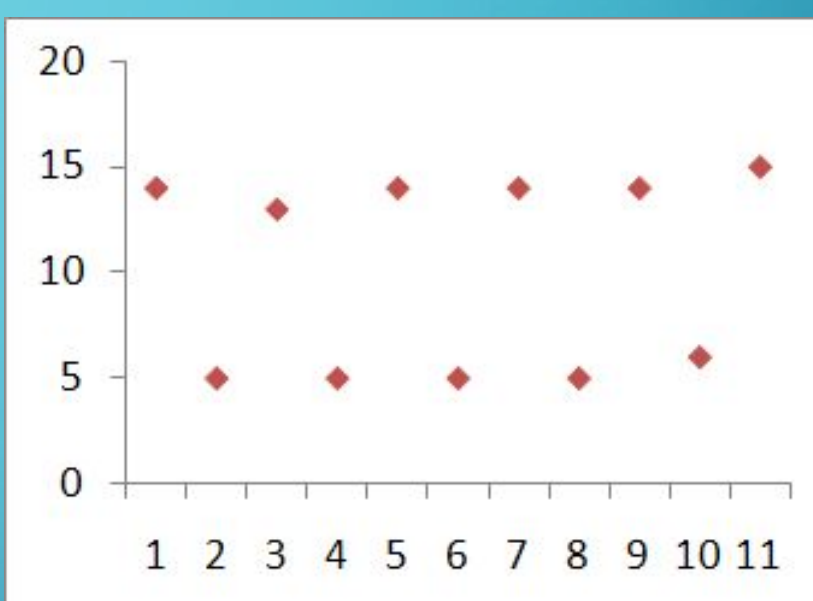

#### ? **В чем различие?**

**27** характеризует разброс данных относительно **Дисперсия** («разброс») – это величина, которая реднего значения.

**Дисперсия**

$$
D_x = \frac{(x_1 - \overline{x})^2 + (x_2 - \overline{x})^2 + (x_n - \overline{x})^2}{n}
$$
  

$$
\overline{x} = \frac{x_1 + x_2 + (x_n - \overline{x})^2}{x_n}
$$

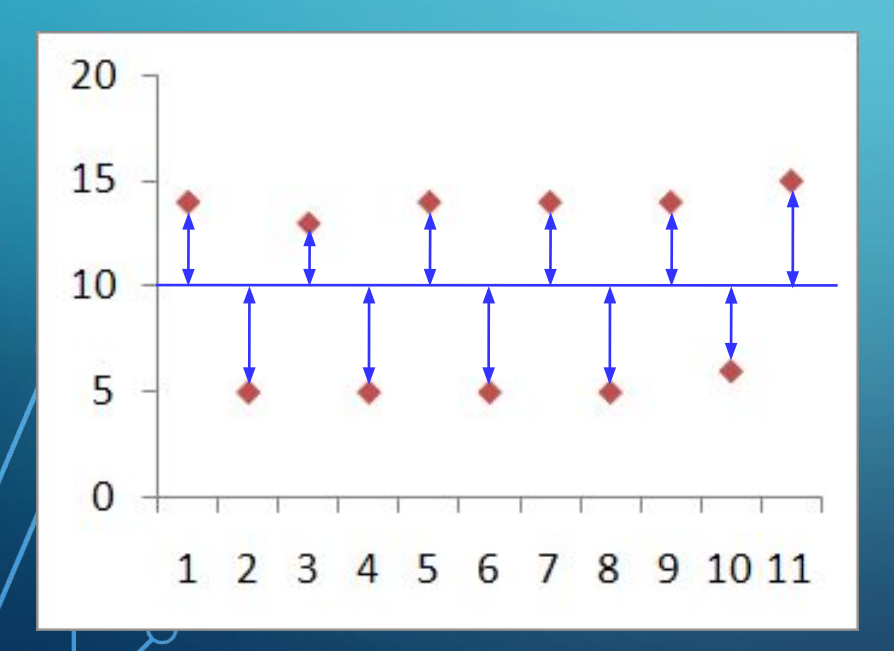

 $\boldsymbol{n}$ 

 $(x_1 - \overline{x})^2$  квадрат отклонения  $x_1$ от среднего *средний* квадрат  $D_{x}$ отклонения от среднего значения

### **Дисперсия и СКВО**

**Стандартная функция =ДИСПР(A1:A20) Что неудобно:** если измеряется в метрах, то  $D_r$  – в м<sup>2</sup> *Функции – Другие – Статистические*

 **В каких единицах измеряется?** ?

**СКВО = среднеквадратическое отклонение**

$$
\sigma_x = \sqrt{D_x}
$$

**=СТАНДОТКЛОНП(A1:A20)**

#### **Взаимосвязь рядов данных**

**Два ряда одинаковой длины:**

$$
\begin{array}{lll}\n\bigcirc x_1, & x_2, & \dots, & x_n \\
\hline\n\text{Bompoch!} & & & \mathcal{Y}_1, & \mathcal{Y}_2, & \dots, & \mathcal{Y}_n\n\end{array}
$$

•есть ли связь между этими рядами (соответствуют ли пары  $(x_i, y_i)$  какой-нибудь зависимости  $y = f(x)$ ) •насколько сильна эта связь?

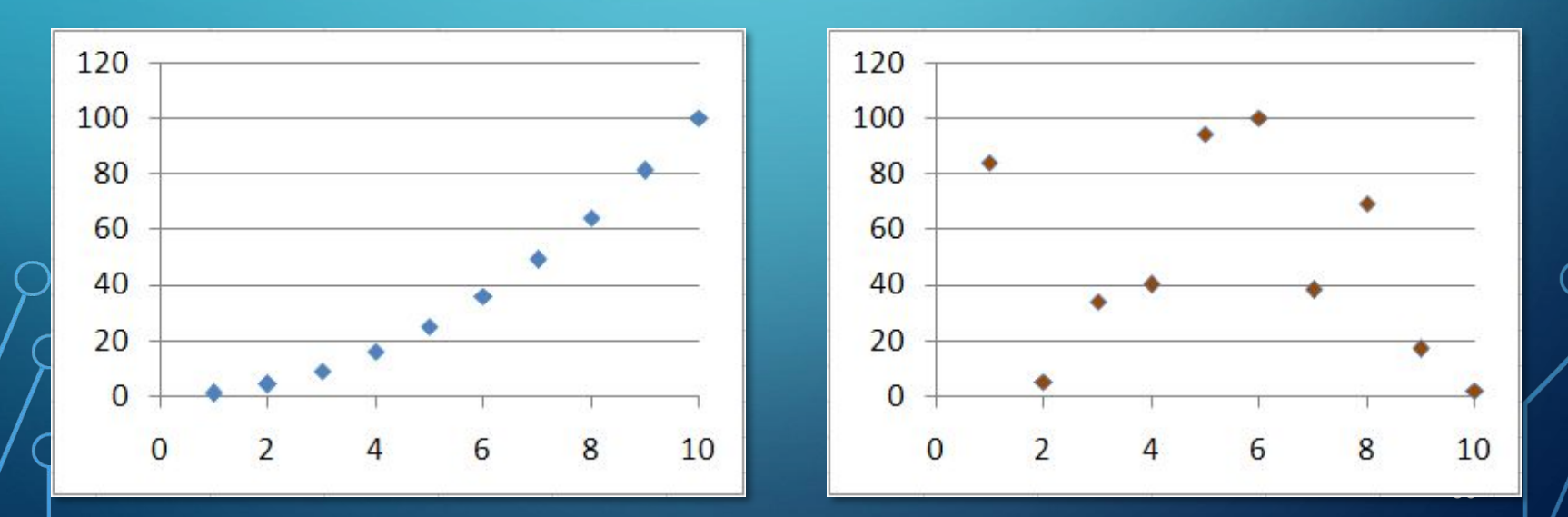

### **Взаимосвязь рядов данных**

**Что плохо?**

 $K_{xy} = \frac{\sum_{i=1}^{n} (x_i - \overline{x})(y_i - \overline{y})}{n}$ **Ковариация:**  $\boldsymbol{n}$ **Если**  $x \times y - \mathbf{O}$ **дин и тот же ряд?**  $K_{xx} = D_x$ в среднем! **Как понимать это число?** •если  $K_{xy} > 0$  увеличение  $\chi$  приводит к увеличению •если  $K_{xy}$  < 0 увеличение  $\chi$  приводит к уменьшению •если  $K_{xy} \approx 0$  связь обнаружить не удалось

**31** •единицы измерения: если  $x$  в метрах,  $y$  в литрах,  $\sigma$ то  $K_{\scriptscriptstyle\rm{cv}}$  — в м $\cdot$ л  $\mathcal{O}(K_{_{\mathrm{TV}}}$  зависит от абсолютных значений  $X$  и  $\mathcal{V}$  , поэтому $\vert$ ничего не говорит о том, насколько сильна связь

## **Взаимосвязь рядов данных Коэффициент корреляции:**  $\sigma_x$ ,  $\sigma_y$  – СКВО рядов *х* и *y*  $\overline{\sigma_{x} \cdot \sigma_{y}}$

 $-1 \leq \rho_{xy} \leq 1$ 

? **Какова размерность?** безразмерный!

**32 Как понимать это число?** •если  $\rho_{xy} > 0$  : увеличение  $X$  приводит к увеличению  $V$  $\mathcal{P}_{\bullet}$ если  $|\rho_{_{X\!Y}}\!<\!0$  : увеличение  $\bm{\mathcal{X}}$  приводит к уменьшению  $|\bm{\mathcal{Y}}|^2$ •если  $\rho_{xy} \approx 0$  : связь обнаружить не удалось

**=КОРРЕЛ(A1:A20;B1:B20)**

### **Взаимосвязь рядов данных**

**Как понимать коэффициент корреляции?**  $\left|\partial f\right|<\left|\rho_{xy}\right|\leq 0.2$ : очень слабая корреляция  $\bigcup_{i=0}^{n} C_{i} Q_{i} \big| \leq 0.5$  : слабая  $0,5 < |\rho_{xy}|$ ≤ 0,7: средняя  $|0.7| < |\rho_{xy}| \leq 0.9$  : сильная  $|0.9| < |\rho_{xy}| \le 1$  : очень сильная  $\rho_{xy}$ =1: линейная зависимость  $y = ax + b$ ,  $a > 0$  $\rho_{xy} = -1$ : линейная зависимость  $y = ax + b$ ,  $a < 0$ 

#### Если  $\rho_{xy} \approx 0$ , то связи нет?

 **Метод для определения линейной зависимости!** !

# **МЕТОДЫ ВЫЧИСЛЕНИЙ**

**ТЕМА 6. МОДЕНИЯ** НА Просвещение, 200 (по мотивам учебника А.Г. Гейна и др., Информатика и ИКТ, 10 класс, М.: Просвещение, 2008)

*© М.Е. Никитин, 2015-2016*

### **Модель деления**

 $N = 2^i N_0$  $N_{\alpha}$  – начальная численность  $\overline{N_{1}}=2N_{0}$  – после 1 цикла деления  $N_{2}=2N_{1}=4N_{0}$  – после 2-х циклов  $N_i = 2N_{i-1} = 2^i N_0$ **Особенности модели:** не учитывается смертность

2) не учитывается влияние внешней среды

3) не учитывается влияние других видов

## **Модель неограниченного роста (T. Мальтус)** $N_i = N_{i-1} + K_p \cdot N_{i-1} - K_c \cdot N_{i-1}$

– коэффициент рождаемости  $K_{c}$  – коэффициент смертности  $N$  $K > 0$ **Коэффициент**  $K = K_p - K_c$  $K=0$ **прироста**  $N_{\rm o}$  $|N_{i} = (1 + K) \cdot N_{i-1}|$  $K<0$ прирост  $N_i = N_{i-1} + K \cdot N_{i-1}$ **Особенности модели:** 1) не учитывается влияние численности *N* и внешней среды на *K* **36** 2)  $\overline{AB}$  учитывается влияние других видов на  $K$ 

 Модель адекватна, если ошибка < 10%!

$$
N_i = \left(1 + K \frac{L - N_{i-1}}{L}\right) \cdot N_{i-1}
$$

**Идеи:**

!

3) при *N=L* должно быть  $K_{I}=0$  (достигнут предел)

 $N_i = (1 + K_L) \cdot N_{i-1}$ 

- 2) при  $N=0$  должно быть  $K_{L}=K$  (начальное значение)
- 1) коэффициент прироста  $K_{\overline{L}}$  зависит от численности  $N$

**37**

$$
\not\!\!\! \swarrow
$$
 предельная численность животных

### **Модель ограниченного роста (П. Ферхюльст)**

### **Модель с отловом**

**Примеры:** рыбоводческое хозяйство, разведение пушных зверей и т.п.

$$
N_i = \left(1 + K \frac{L - N_{i-1}}{L}\right) \cdot N_{i-1} - R
$$

#### ? Какая будет численность?

$$
\overline{N}^{}_{i} = N^{}_{i-1}
$$
, прирост = отлову

$$
N = N + K \frac{L - N}{L} N - R \implies \frac{K}{L} \cdot N^2 - K \cdot N + R = 0
$$

? Сколько можно отловить?

отлов

### **Модель эпидемии гриппа**

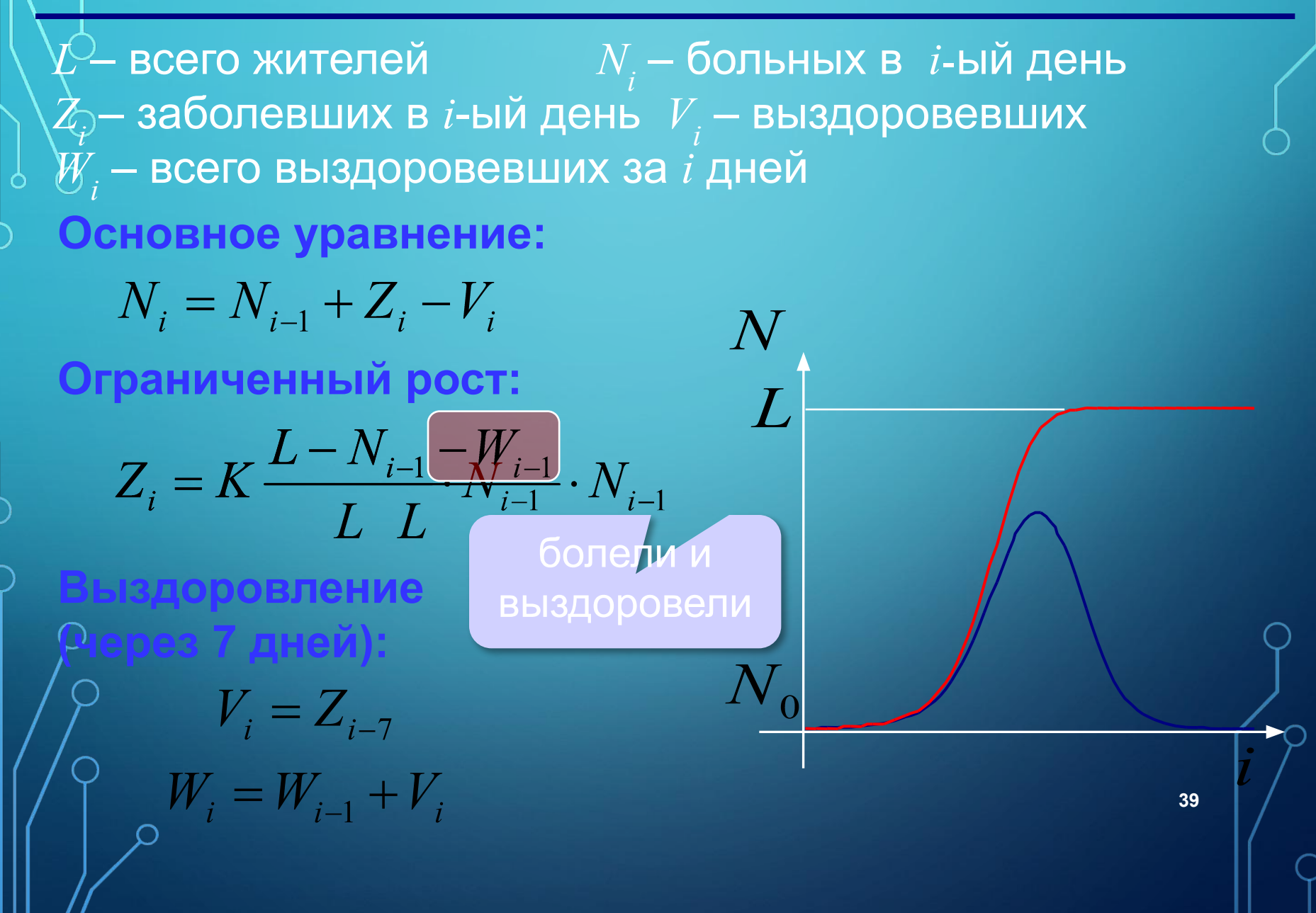

### **Влияние других видов**

 $N_{\widetilde i}$ — численность белок,  $M_{\widetilde i}$  — численность бурундуков

$$
N_{i} = N_{i-1}(2 - K_{1} \cdot N_{i-1} - K_{2} \cdot M_{i-1})
$$
  

$$
M_{i} = M_{i-1}(2 - K_{3} \cdot M_{i-1} - K_{4} \cdot N_{i-1})
$$

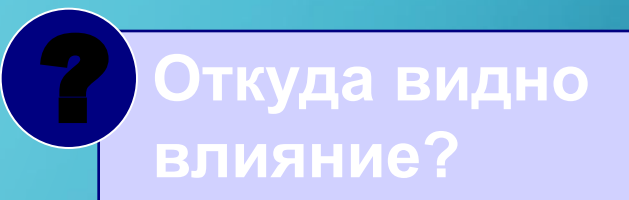

 $K_{2}$ ,  $K_{4}$  – взаимное влияние если  $K_{2}$  > $K_{1}$  или  $K_{4}$  > $K_{3}$  – враждующие виды

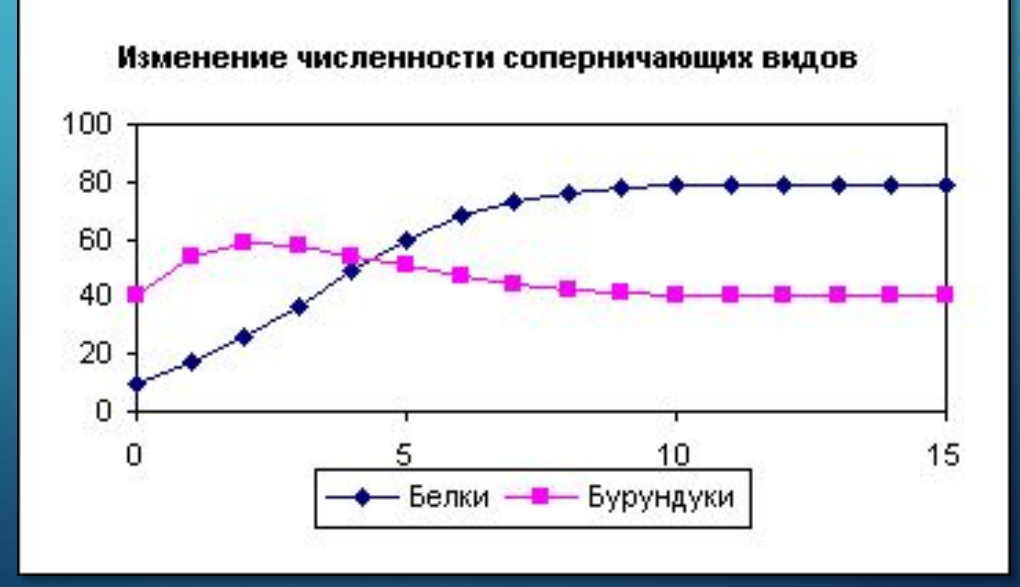

### **Моделирование двух популяций**

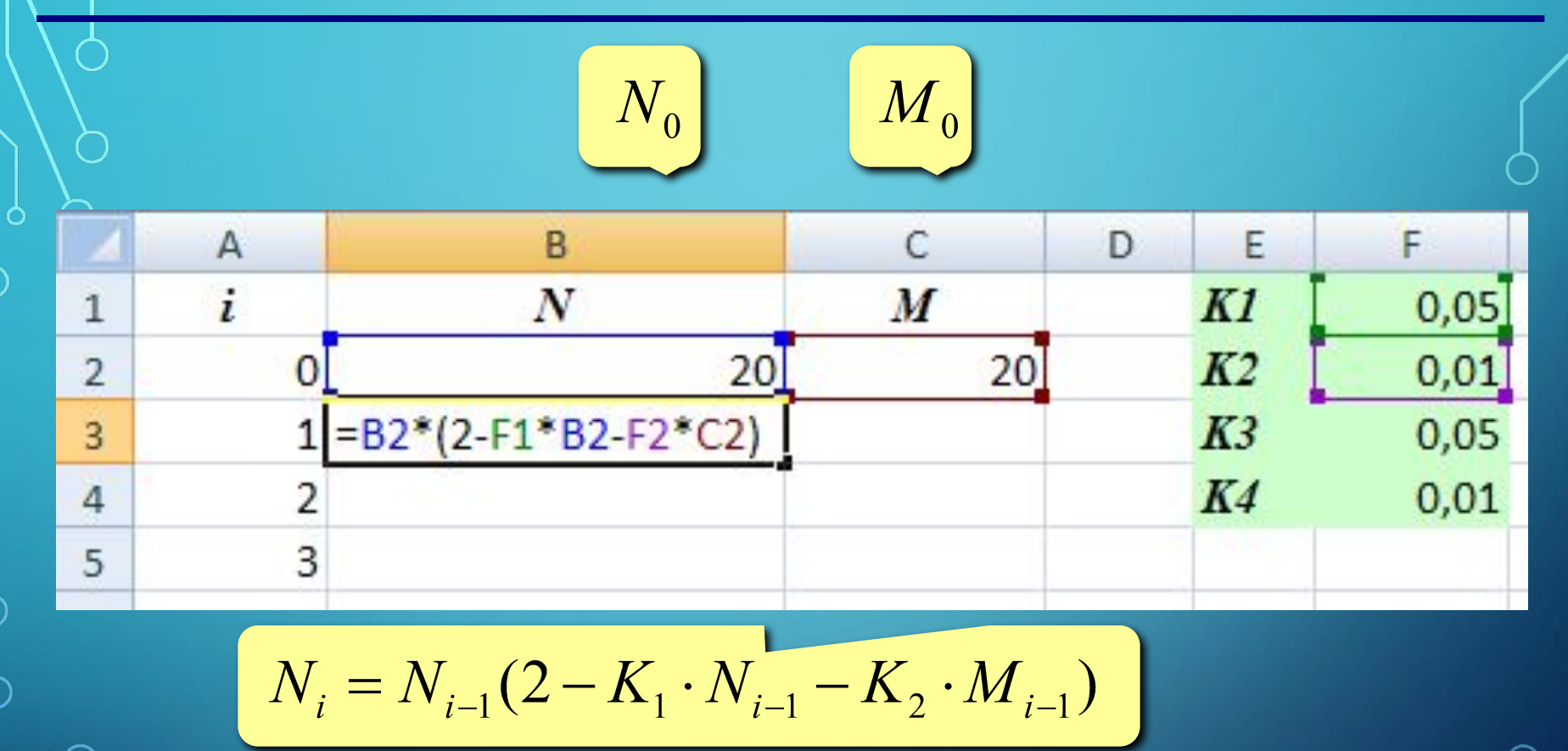

? **Как скопировать формулы «вниз»?**

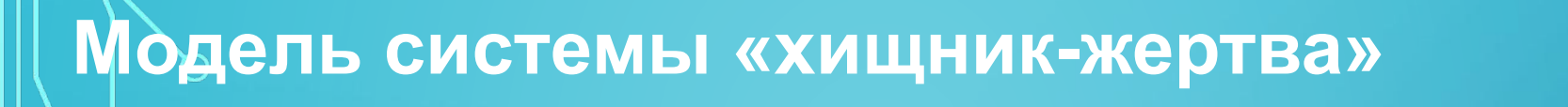

#### **Модель – не-система:**

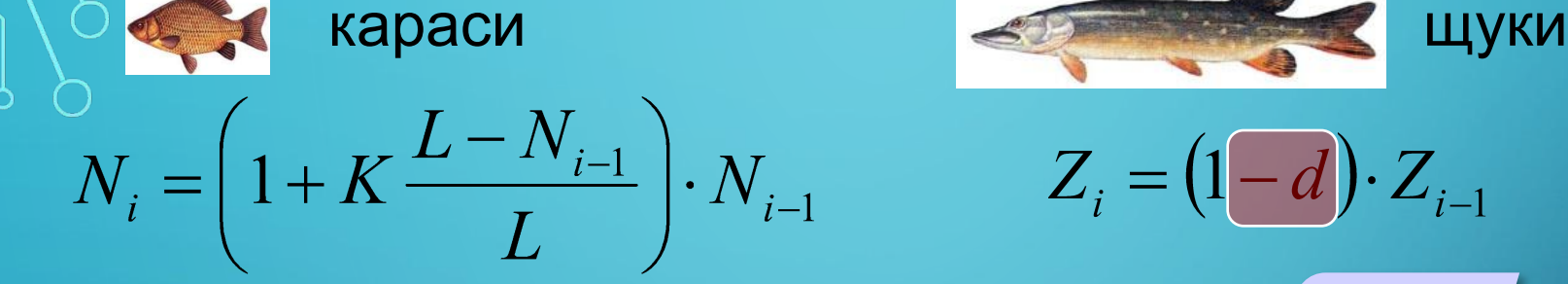

#### **Модель – система:**

- 1) число встреч пропорционально  $N_i^{\dagger}Z_i^{\dagger}$
- 2) «эффект» пропорционален числу встреч

$$
N_{i} = \left(1 + K \frac{L - N_{i-1}}{L}\right) \cdot N_{i-1} \underbrace{-b_{1} \cdot N_{i-1} \cdot Z_{i-1}}_{L} \text{ умен-уменносты}
$$
\n
$$
Z_{i} = (1 - d) \cdot Z_{i-1} \underbrace{+ b_{2} \cdot N_{i-1} \cdot Z_{i-1}}_{L} \text{увен-ultocTE}
$$
\n
$$
Y^{\text{BCHI}HUBAETCI} \left\{\n \begin{array}{c}\n \text{HIC} \\
 \text{HIC} \\
 \text{HIC} \\
 \text{HIC} \\
 \text{HIC} \\
 \text{HIC} \\
 \end{array}\n \right\}
$$

вымирают

без еды

### **Модель системы «хищник-жертва»**

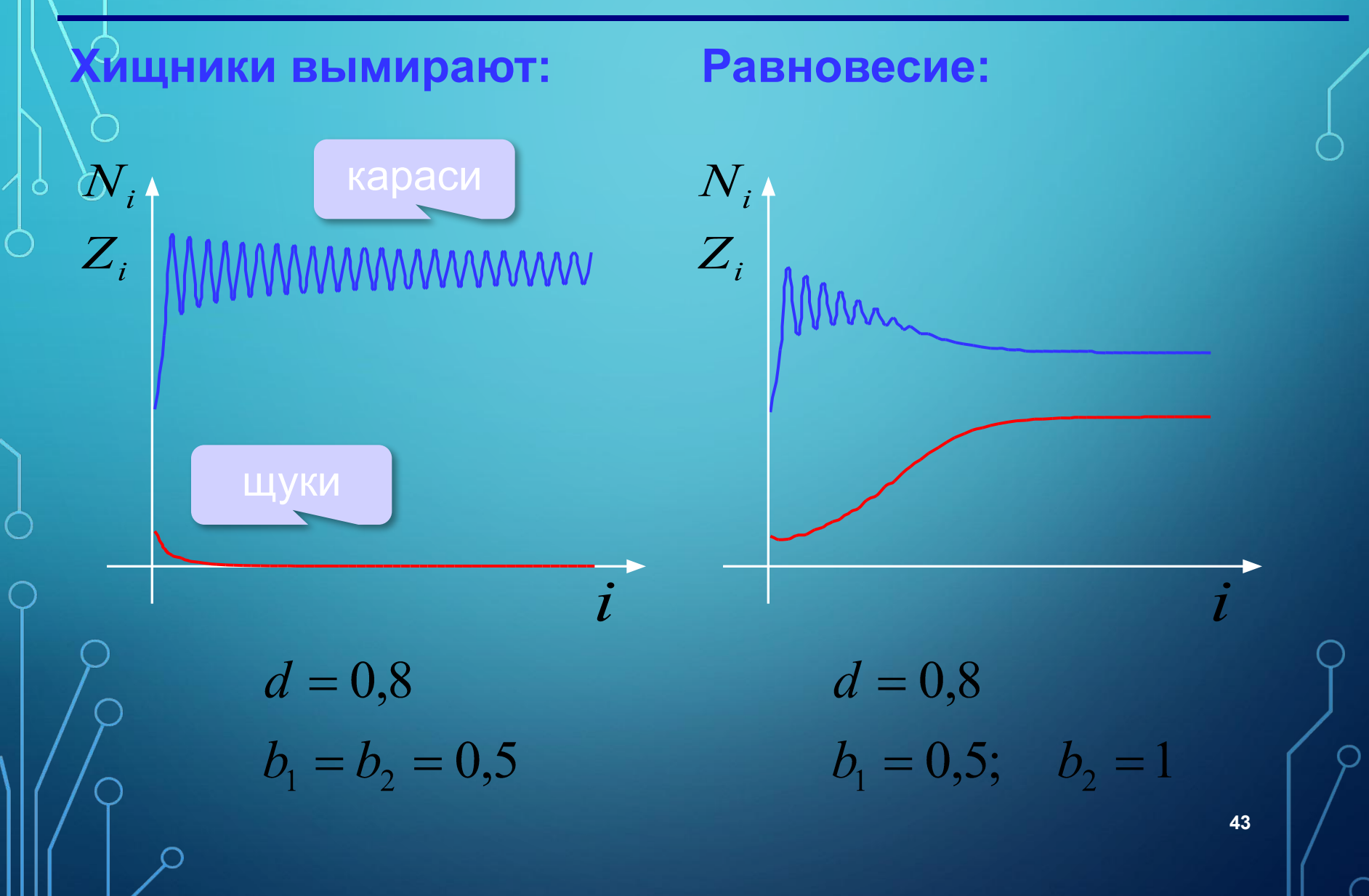

### **Модель системы «хищник-жертва»**

 $\dot{\mathcal{I}}$ 

**Колебания:**

 $Z_i$ 

 $d = 0,8$  $b_1 = 0.5; b_2 = 2$ 

### **Случайные процессы**

Случайно…

1)встретить друга на улице 2)разбить тарелку 3)найти 10 рублей 4)выиграть в лотерею

**Как получить случайность?**

Случайный выбор: 1)жеребьевка на соревнованиях 2)выигравшие номера в лотерее

### **Случайные числа на компьютере**

#### **Электронный генератор**

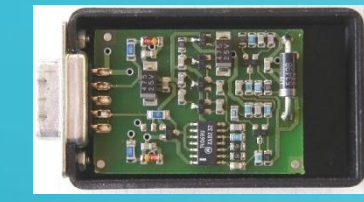

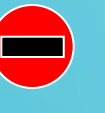

• нужно специальное устройство • нельзя воспроизвести результаты

**Псевдослучайные числа** – обладают свойствами случайных чисел, но каждое следующее число вычисляется по заданной формуле.

**Метод середины квадрата (Дж. фон Нейман)**

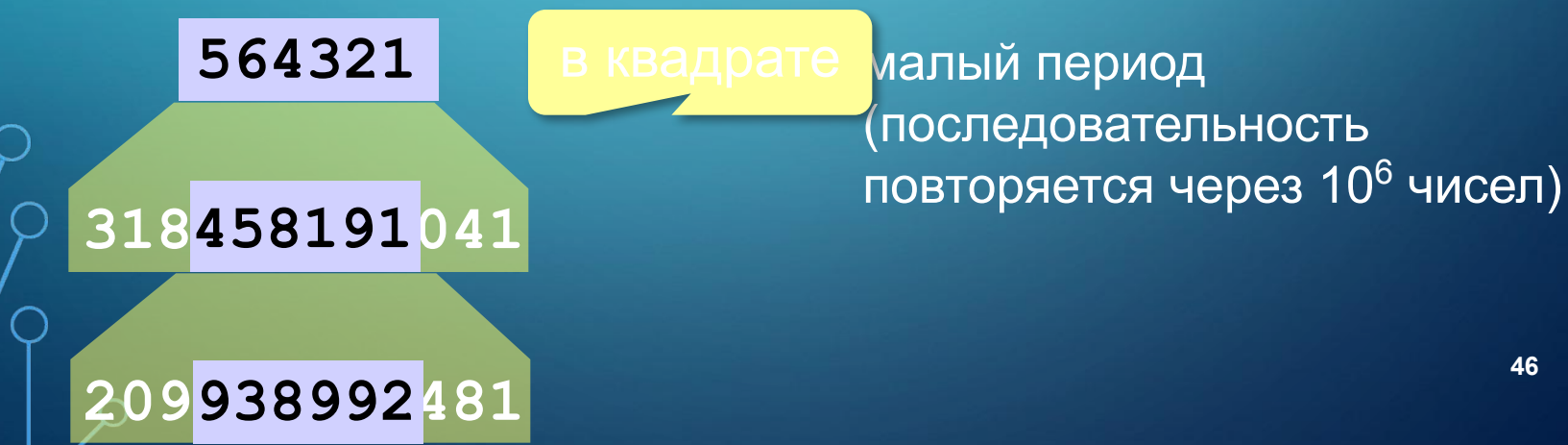

### **Случайные числа на компьютере**

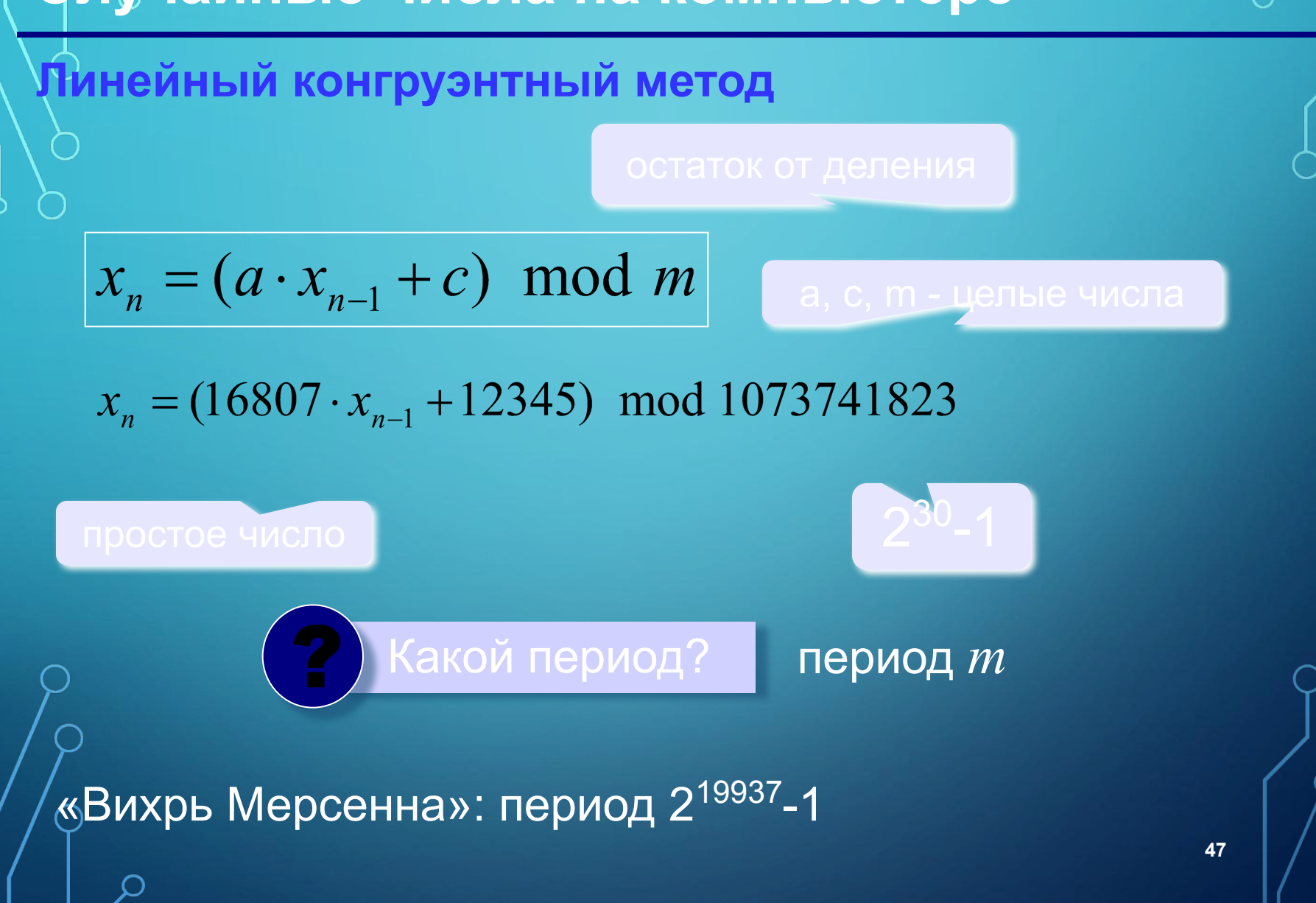

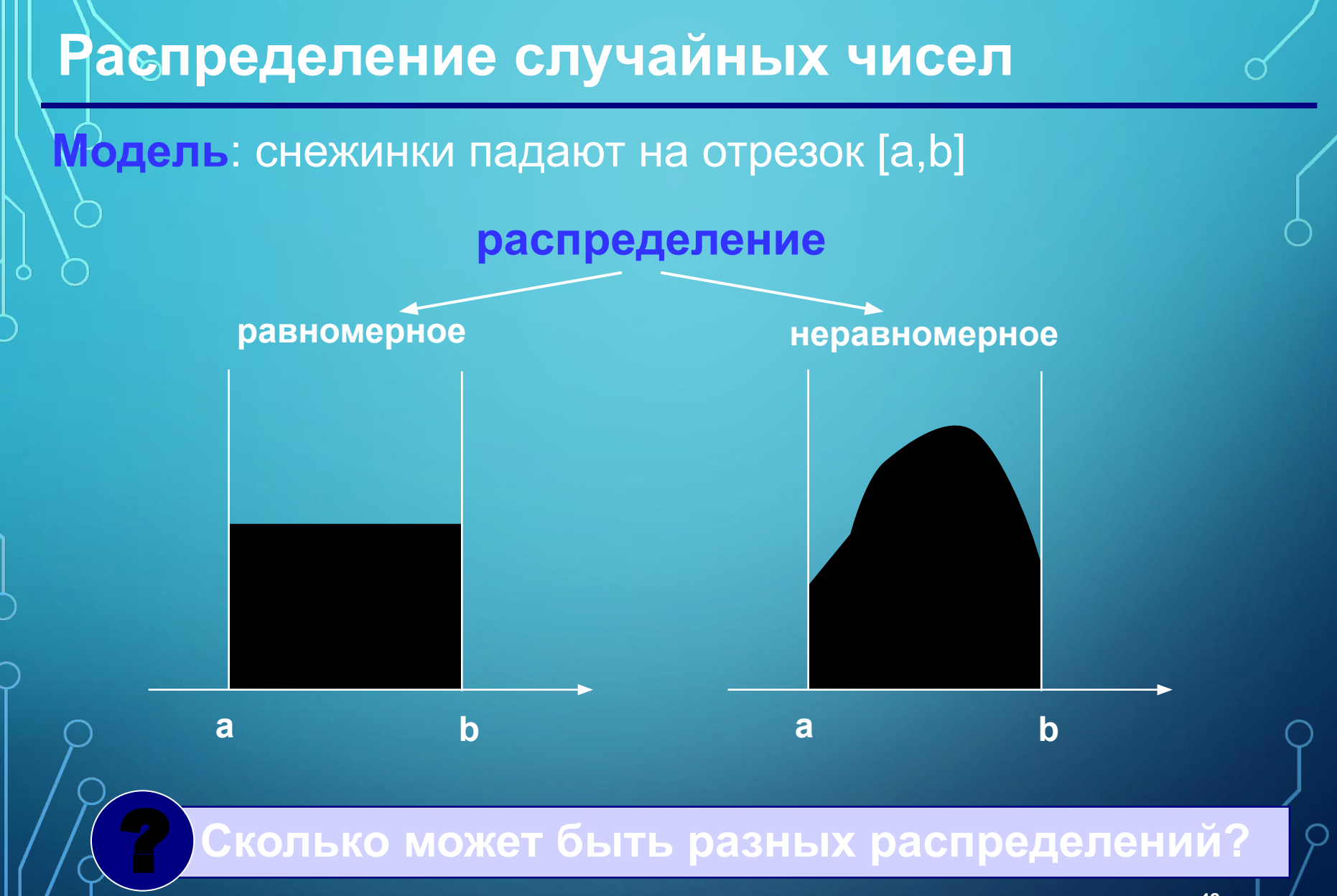

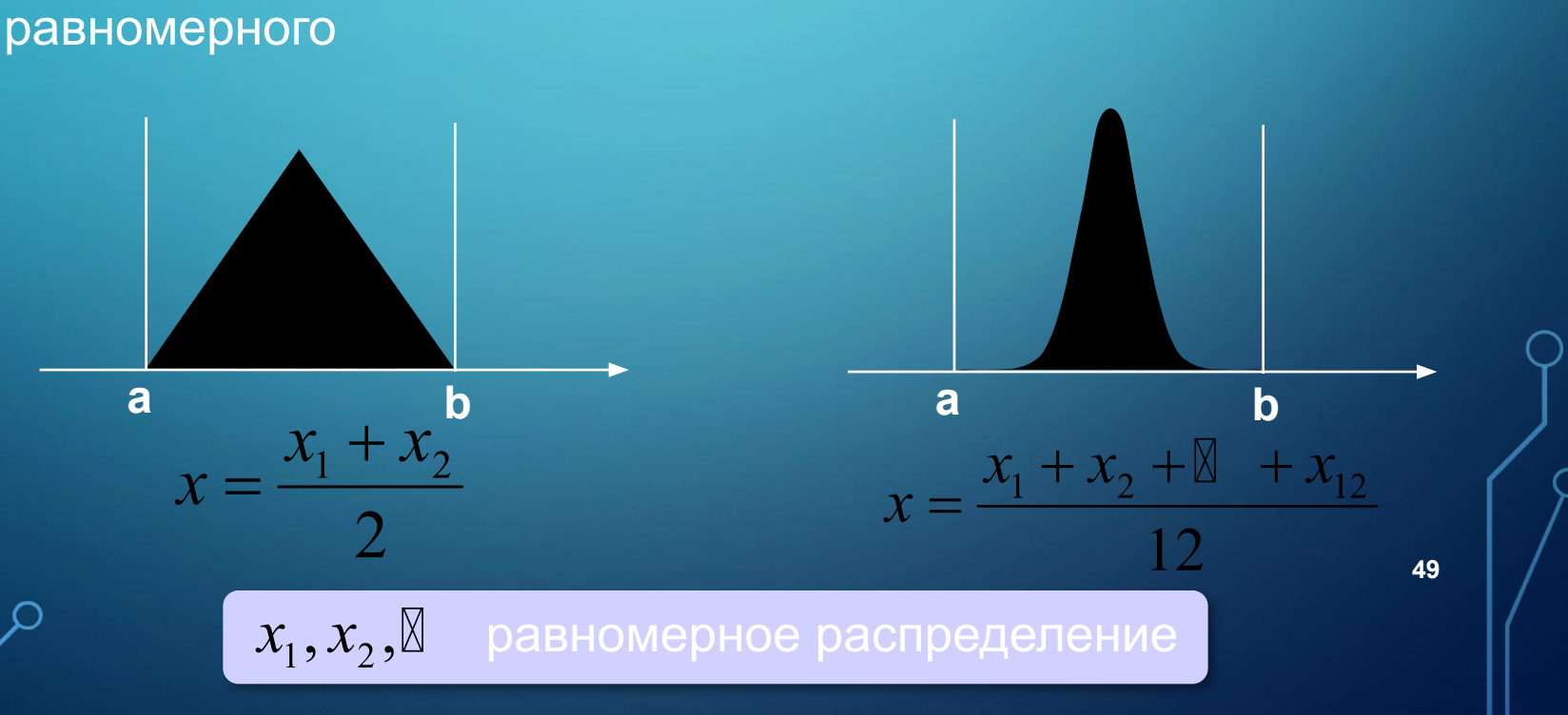

• любое неравномерное можно получить с помощью

**Особенности**:

- неравномерных много
- **• равномерное** распределение одно, компьютерные датчики (псевдо)случайных чисел дают равномерное распределение
- **последовательности**, а не одного числа
- распределение это характеристика **всей**

## **Распределение случайных чисел**

### **Вычисление площади (метод Монте-Карло)**

- 1. Вписываем сложную фигуру **в другую фигуру**, для которой легко вычислить площадь (прямоугольник, круг, …).
- **2. Равномерно** *N* точек со случайными координатами внутри прямоугольника.
- 3. Подсчитываем количество точек, **попавших на фигуру**: *M*.

4. Вычисляем **площадь**:

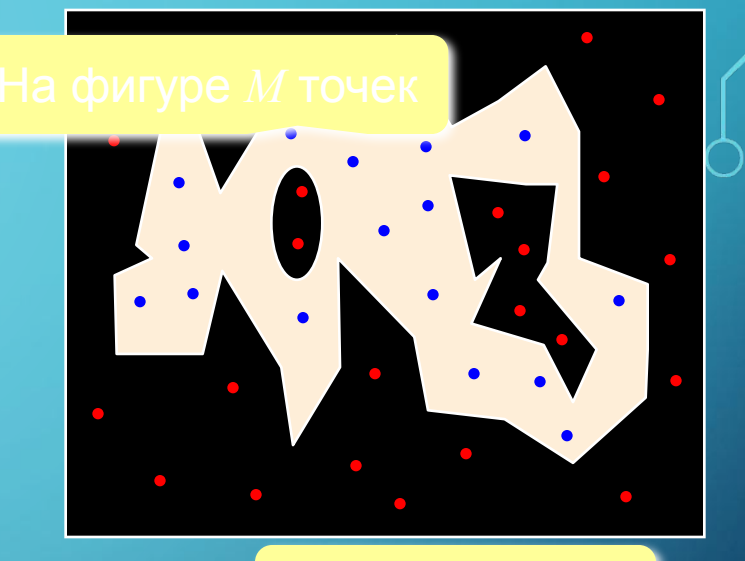

 $S \approx S_0 \cdot \frac{M}{N}$ 

Всего *N* точек

- 1. Метод приближенный.
- 2. Распределение должно быть равномерным.

 $S$ 

 $S_{\alpha}$ 

- 3. Чем больше точек, тем точнее.
- 4. Точность ограничена датчиком случайных чисел.

### **Вычисление площади**

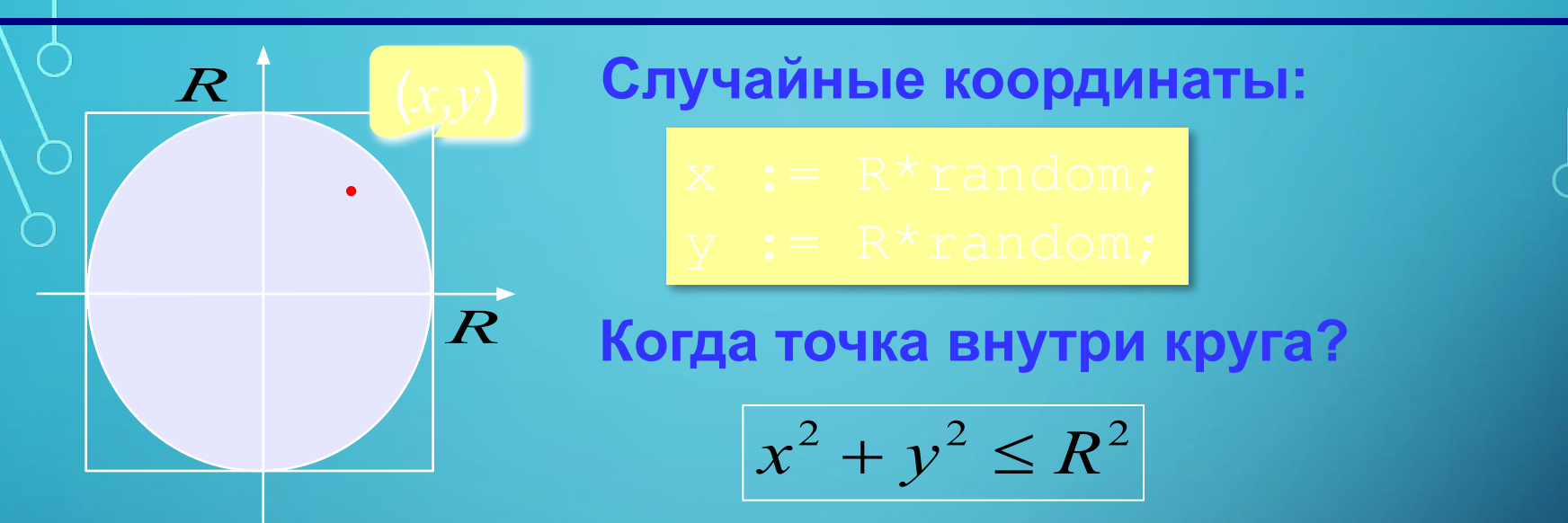

#### **Программа:**

{ найти случайные координаты }

? Как найти число π?

### **Задания**

**«4»: Вычислите площади кругов c радиусами**  $R = 1, 2, 3, 4, 5.$ **Используя электронные таблицы, найдите приближенную формулу для вычисления площади круга.**

**«5»: Вычислите объем шаров c радиусами R = 1, 2, 3, 4, 5. Используя электронные таблицы, найдите приближенную формулу для вычисления объема шара.**

### **Броуновское движение**

**Случайное направление (в рад):**

#### **Случайный шаг:**

#### **Программа:**

{ найти случайное направление и шаг }

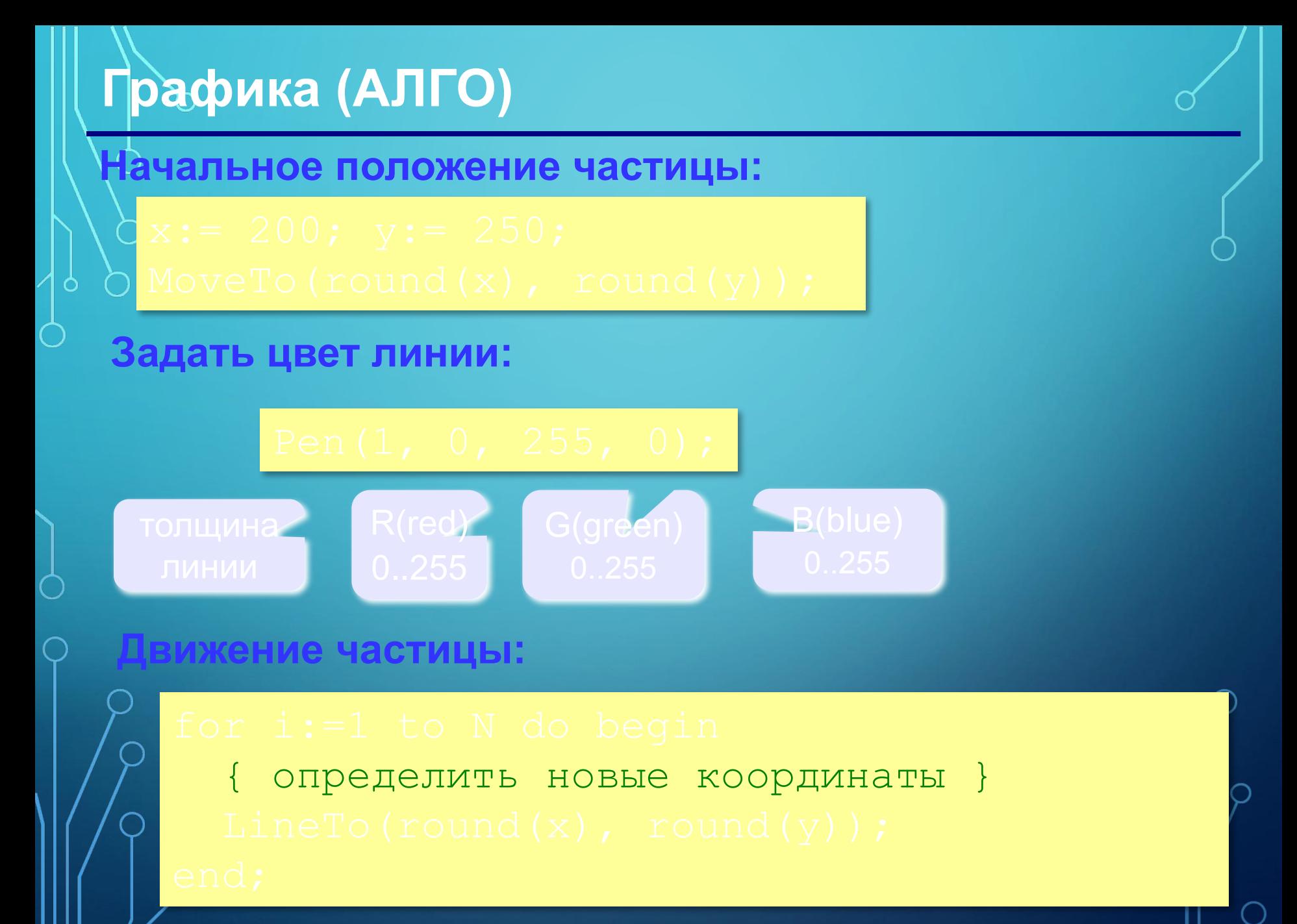

## **Задания**

**«4»: Постройте траектории движения двух частиц в течение 200 шагов. Частицы должны двигаться одновременно.** 

**«5»: Постройте траектории движения 10 частиц в течение 200 шагов. Частицы должны двигаться одновременно. Используйте массивы для хранения координат частиц.**

сколько бригад?

сколько операторов?

 Нужно знать характеристики (распределения) «случайностей»! !

величина

Особенности: 1)клиенты (запросы на обслуживание) поступают постоянно, но через случайные интервалы времени  $\circ$ 2)время обслуживание каждого клиента – случайная

3)обслуживание клиентов в банке

1)звонки на телефонной станции

2)вызовы «скорой помощи»

- 
- Примеры:

### **Системы массового обслуживания**

### **Клиенты в банке**

次次

#### Вход клиентов:

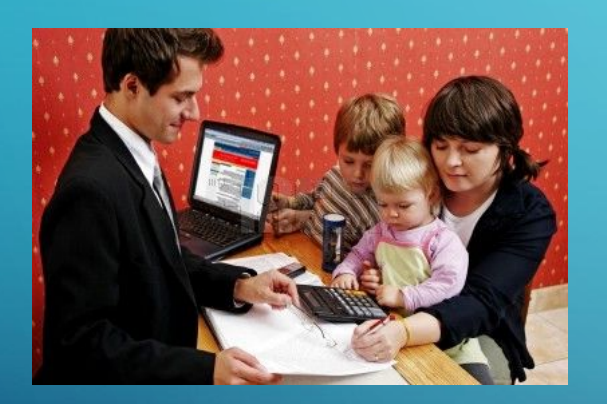

Обслуживание: 1)от  $T_{min}$  до  $T_{max}$  минут 2)равномерное распределение

1)за 1 минуту – до *I max* человек

2)равномерное распределение

**57**

 Сколько нужно касс, чтобы клиенты стояли в очереди не более *М* минут? ?

### **Клиенты в банке**

**Число клиентов в помещении банка:**

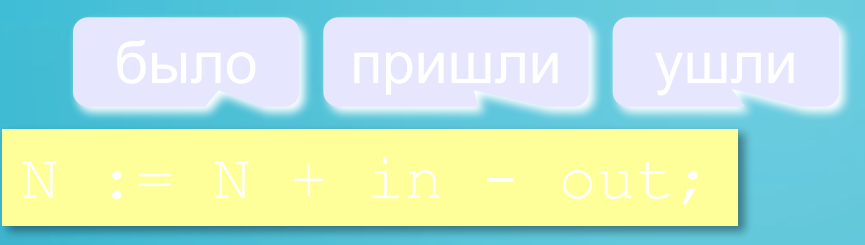

 *Допущение*: клиенты распределены по кассам равномерно!

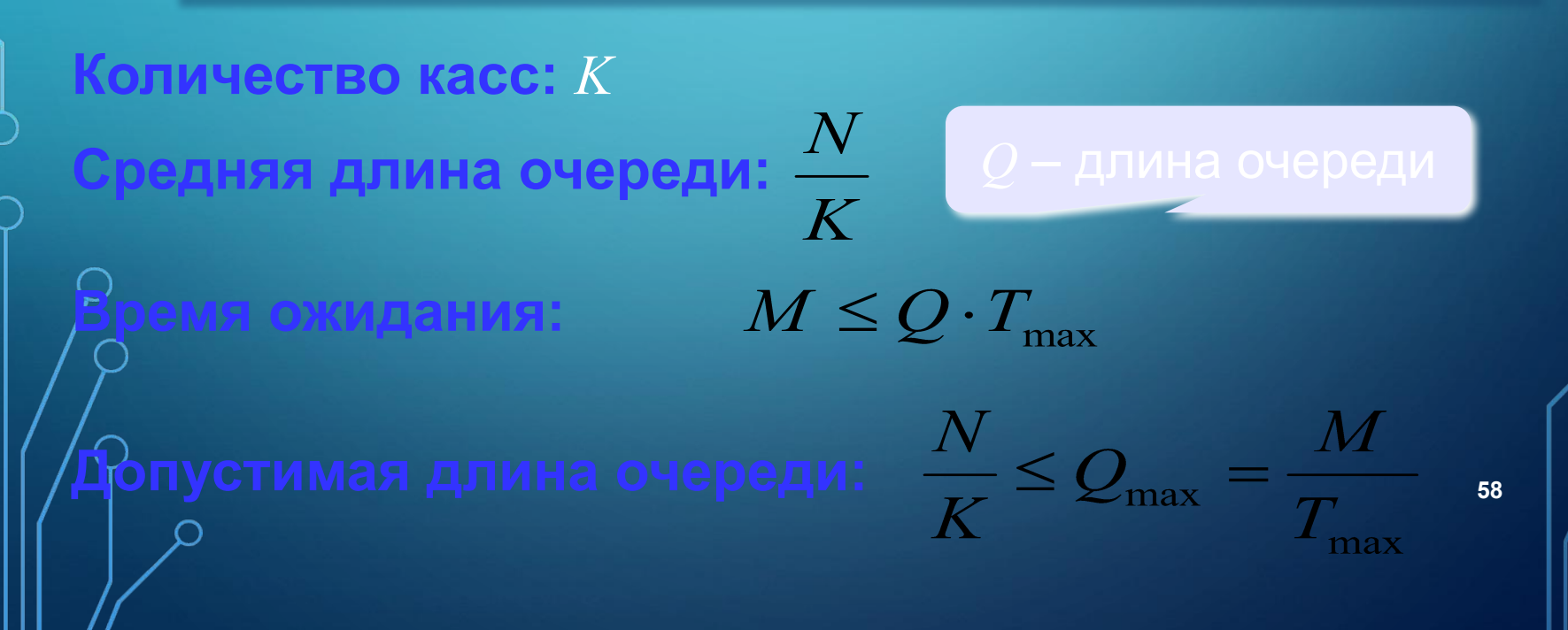

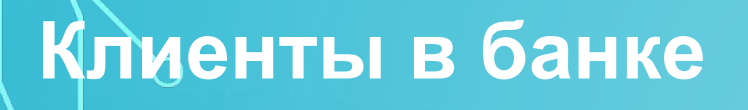

**Пришли за очередную минуту:**

**Случайное время обслуживания:**

**В Каждый оператор за эту минуту обслужит**<br>Клиентов!

**Обслужены за очередную минуту и выходят:**

 $\overline{T}$ 

### **Клиенты в банке (программа)**

#### период моделирования *L* минут

## count  $:= 0$ ; { счетчик «плохих» минут }

 in := { случайное число входящих } out := { случайное число обслуженных }

#### ? Что выводится?

### **Клиенты в банке (исходные данные)**

 $inMax := 10$ ; { max число входящих за 1 мин }  $Tmin := 1$ ; { min время обслуживания }  $Tmax := 5$ ; { max время обслуживания } L := 1000; { период моделирования в минутах }  $M := 10$ ; { допустимое время ожидания

**Задача:** найти минимальное *K*, при котором время ожидания в 90% случаев не больше *M* минут.